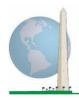

# Washington Group on Disability Statistics

12 April 2021

# Analytic Guidelines: Creating Disability Identifiers Using the Washington Group Extended Set on Functioning (WG-ES) SAS Syntax

# Introduction

As with the WG Short Set on Functioning (WG-SS), analysis of the WG Extended Set on Functioning (WG-ES) can also produce multiple disability identifiers based on the choice of the severity threshold or cut-off. The SAS syntax below, however, provides for the calculation of disability identifiers using different sets of WG-ES domains using the recommended cut-off for international comparisons (described below).

For each of the disability identifiers described, the level of inclusion is at least one domain/question is coded A LOT OF DIFFICULTY or CANNOT DO AT ALL – or – for the domains Anxiety, Depression, Pain and Fatigue, the highest level of difficulty on a four-point scale.

Each of the four disability identifiers described in this document is defined based on the choice of domains of functioning included:

WG-SS: Short Set: 6 domains, 6 questions.

WG-ES 1: Extended Set: 10 domains, 25 questions.

**WG-ES 2**: *Modified Extended Set* (WG-ES MINUS Pain and Fatigue): 8 domains, 20 questions.

**WG-ES 3**: *Short Set Enhanced* (WG-SS PLUS Upper body, Anxiety and Depression): 8 domains, 12 questions.

**NOTE**: For data analysis, use your standard weighting and estimation techniques.

# The Washington Group Implementation Documents

cover the tools developed by the Washington Group on Disability Statistics (WG) to collect internationally comparable disability data on censuses and surveys. The documents address best practices in implementing the Short Set, Extended Set, Short Set – Enhanced, the WG / **UNICEF Child Functioning** Modules for children 2-4 and 5-17 years of age, and the WG/ ILO LFS Disability Module, as well as other WG tools. Topics include translation, question specifications, analytic guidelines, programming code for analyses, the use of the tools for the purposes of disaggregation, and more.

To locate other WG Implementation Documents and more information, visit the Washington Group website: <a href="http://www.washingtongroup-disability.com/">http://www.washingtongroup-disability.com/</a>.

The SAS syntax is based on the *variable labels* indicated in the table below. The complete WG-ES module includes more questions than appear in this table. Disability status is determined through difficulty in the basic, universal activities *without* the use of assistive technology or other assistance. There are several mobility questions, for example, that reference difficulty walking *with* the use of assistance. Those questions are not included in the analytic plan provided here; however, they can be

used in other analyses that look more closely into the effect of assistive technology (environmental facilitators) on functioning.

Only those questions/variables below are used in the determination of disability identifiers.

Ensure that you use the same *variable labels* OR revise the SAS syntax to reflect the *variable labels* in your database.

The WG-SS is administered as part of the U.S. National Health Interview Survey (NHIS). The data used to prepare these guidelines come from the 2013 NHIS.

Note to users of the NHIS: the variable names in the NHIS data file and documentation may differ from those used in this document; e.g., the self-care domain variable referenced as SC-SS in this document is referred to as UB\_SS in the NHIS data file and documentation.

The SAS code used to produce the outputs in this document is included in its entirety in Appendix 1.

| WG Extended Set Questions                                                                                                    | Variable<br>Label | Response<br>Pattern |
|----------------------------------------------------------------------------------------------------|-------------------|---------------------|
| VISION                                                                                                    |                   |                     |
| 1. Do you have difficulty seeing even if wearing glasses?                                                                     | VIS_SS            | 1                   |
| COMMUNICATION                                                                                                    |                   |                     |
| 2. Using your usual language, do you have difficulty communicating (for example understanding or being understood by others)? | COM_SS            | 1                   |
| HEARING                                                                                                    |                   |                     |
| 3. Do you have difficulty hearing even if using a hearing aid?                                                                | HEAR_SS           | 1                   |
| 4. Difficulty hearing conversation with one person in quiet room?                                                             | HEAR_3            | 1                   |
| 5. Difficulty hearing conversation with one person in noisier room?                                                           | HEAR_4            | 1                   |
| COGNITION                                                                                                    |                   |                     |
| 6. Do you have difficulty remembering or concentrating?                                                                       | COG_SS            | 1                   |
| 7. Difficulty remembering, concentrating, or both?                                                                            | COG_1             | 2                   |
| 8. How often have difficulty remembering?                                                                                     | COG_2             | 3                   |
| 9. Amount of things you have difficulty remembering?                                                                          | COG_3             | 4                   |
| SELF-CARE                                                                                                    |                   |                     |
| 10. Do you have difficulty with (self-care such as) washing all over or dressing?                                             | SC_SS             | 1                   |
| UPPER BODY                                                                                                    |                   |                     |

| 11. Difficulty raising 2 liter bottle of water from waist to eye level?    | UB_1    | 1 |
|----------------------------------------------------------------------------|---------|---|
| 12. Degree of difficulty using hands and fingers                           | UB_2    | 1 |
| MOBILITY                                                                   |         |   |
| 13. Do you have difficulty walking or climbing stairs?                     | MOB_SS  | 1 |
| 14. Difficulty walking 100 yards on level ground without aid or equipment? | MOB_4   | 1 |
| 15. Difficulty walking 1/3rd mile on level ground without aid or equipment | MOB_5   | 1 |
| 16. Difficulty walking up or down 12 steps without aid or equipment?       | MOB_6   | 1 |
| AFFECT (ANXIETY)                                                           |         |   |
| 17. How often feel worried, nervous, or anxious?                           | ANX_1   | 5 |
| 18. Level of feelings when last felt worried, nervous, or anxious?         | ANX_3   | 6 |
| AFFECT (DEPRESSION)                                                        |         |   |
| 19. How often do you feel depressed?                                       | DEP_1   | 5 |
| 20. How depressed you felt last time you were depressed?                   | DEP_3   | 6 |
| PAIN                                                                       |         |   |
| 21. Frequency of pain in past 3 months?                                    | PAIN_2  | 7 |
| 22. How much pain you had last time you had pain?                          | PAIN_4  | 6 |
| FATIGUE                                                                    |         |   |
| 23. How often felt very tired or exhausted in past 3 months?               | TIRED_1 | 7 |
| 24. How long most recent tired or exhausted feelings lasted?               | TIRED_2 | 8 |
| 25. Level of tiredness last time felt very tired or exhausted?             | TIRED_3 | 6 |

NOTE: Red refers to the Washington Group Short Set (WG-SS). All 25 questions are included in WG-ES 1.

Red plus Blue plus Green questions are included in WG-ES 2.

**Red** plus **Green** questions are included in **WG-ES** 3.

#### **Response patterns:**

|   | Pattern 1                | Pattern 2                                   | Pattern 3       | Pattern 4         |
|---|--------------------------|---------------------------------------------|-----------------|-------------------|
| 1 | No difficulty            | Difficulty remembering only                 | Sometimes       | A few things      |
| 2 | Yes, Some difficulty     | Difficulty concentrating only               | Often           | A lot of things   |
| 3 | Yes, A lot of difficulty | Difficulty both remembering & concentrating | All of the time | Almost everything |
| 4 | Cannot do at all         |                                             |                 |                   |
|   |                          |                                             |                 |                   |
| 7 | Refused                  |                                             |                 |                   |
| 8 | Not ascertained          |                                             |                 |                   |
| 9 | Don't know               |                                             |                 |                   |

|   | Pattern 5          | Pattern 6*                              | Pattern 7 | Pattern 8       |
|---|--------------------|-----------------------------------------|-----------|-----------------|
| 1 | Daily              | A little                                | Never     | Some of the day |
| 2 | Weekly             | A lot                                   | Some days | Most of the day |
| 3 | Monthly            | Somewhere in between a little and a lot | Most days | All of the day  |
| 4 | A few times a year |                                         | Every day |                 |
| 5 | Never              |                                         |           |                 |
|   |                    |                                         |           |                 |
| 7 | Refused            |                                         |           |                 |
| 8 | Not ascertained    |                                         |           |                 |
| 9 | Don't know         |                                         |           |                 |

# \* IN THE SYNTAX BELOW, NOTE THAT ITEMS WITH RESPONSE PATTERN 6 (ANX\_3, DEP\_3, PAIN\_4 AND TIRED\_3) ARE RECODED TO PLACE "SOMEWHERE BETWEEN" NUMERICALLY IN-BETWEEN "A LITTLE" AND "A LOT".

The WG-SS is embedded within the WG-ES.

The WG-ES is supplemented with:

- additional questions to those existing 6 domains and
- additional domains (several with multiple questions).

The SAS syntax presented below includes a couple of elements that were particular to the content of the WG-ES.

First, it was important to determine single domain-specific identifiers for those domains of functioning that included multiple questions. For example, upper body functioning includes two questions, each eliciting specific and unique actions: difficulty raising a bottle of water from waist to eye level (arms/shoulders), and difficulty using hands and fingers. Those two questions were analyzed and combined to produce a single upper body indicator with four levels of difficulty ranging from 1 - low

difficulty to 4 - high difficulty – not unlike the categorical responses to the single WG-SS questions: no difficulty, some difficulty, a lot of difficulty and cannot do at all. As with the upper body domain, the WG-ES domains cognition, anxiety, depression, pain and fatigue have different response patterns that do not readily 'translate' into the usual WG response pattern. For these domains of functioning, a similar 4-scale response pattern was produced and annotated as level 1 through 4, where 1 is the lowest level of difficulty and 4 is the highest.

Second, individual domain indicators were assessed together to determine the appropriate cut-off for inclusion into an overall disability identifier – for the purposes of estimating prevalence and disaggregating outcome indicators by disability status.

#### **NOTE:**

For all variables, codes (7) Refused, (8) Not Ascertained, and (9) Don't know, are recoded to Missing.

# SAS WG Extended Set Syntax Annotated with Output Tables

Actual SAS syntax is indented and are in **Bold text**.

NOTE: For data analysis, use your standard weighting and estimation techniques.

The syntax below produces **frequency distributions** on individual domain questions – **cross-tabulations** on multiple domain questions, and calculates INDICATOR variables for domains with multiple questions – for use in the determination of disability identifiers.

#### **VISION**

Step 1. Generate frequency distribution for Vision domain.

```
VIS_SS is the WG-SS Vision question.
```

```
If VIS_SS in (1, 2, 3, 4) then Vision=VIS_SS;
Else If VIS_SS in (7, 8, 9) then Vision=.;
```

**Proc Freq Data**=SS. ExtendedSets2013; **Tables** Vision:

Run:

# Vision: Degree of difficulty seeing

|         |                     | 8         | -       | Valid   | Cumulative |
|---------|---------------------|-----------|---------|---------|------------|
|         |                     | Frequency | Percent | Percent | Percent    |
| Valid   | No difficulty       | 13690     | 79.0    | 81.6    | 81.6       |
|         | Some difficulty     | 2708      | 15.6    | 16.2    | 97.8       |
|         | A lot of difficulty | 333       | 1.9     | 2.0     | 99.8       |
|         | Cannot do at all    | 36        | .2      | .2      | 100.0      |
|         | Total               | 16767     | 96.8    | 100.0   |            |
| Missing |                     | 559       | 3.2     |         |            |
| Total   |                     | 17326     | 100.0   |         |            |

#### **COMMUNICATION**

Step 2. Generate frequency distribution for Communication domain.

COM\_SS is the WG-SS Communication question.

If COM\_SS in (1, 2, 3,4) then Communication=COM\_SS;

Else If COM\_SS in (7, 8, 9) then Communication=.;

Proc Freq Data=SS. ExtendedSets2013;

**Tables** Communication;

Run:

# Communication: Degree of difficulty communicating using usual language

|         |                  |           |         | Valid   | Cumulative |
|---------|------------------|-----------|---------|---------|------------|
|         |                  | Frequency | Percent | Percent | Percent    |
| Valid   | No difficulty    | 15874     | 91.6    | 94.7    | 94.7       |
|         | Some difficulty  | 745       | 4.3     | 4.4     | 99.2       |
|         | A lot of         | 94        | .5      | .6      | 99.7       |
|         | difficulty       |           |         |         |            |
|         | Cannot do at all | 43        | .2      | .3      | 100.0      |
|         | Total            | 16756     | 96.7    | 100.0   |            |
| Missing |                  | 570       | 3.3     |         |            |
| Total   |                  | 17326     | 100.0   |         |            |

## **HEARING**

Step 3. Generate frequency distributions and cross-tabulations for Hearing domain questions and determine Hearing Indicator

HEAR\_SS is the WG-SS Hearing question.

If HEAR\_SS in (1, 2, 3, 4) then Hearing=HEAR\_SS;

Else If HEAR\_SS in (7, 8, 9) then Hearing=.;

HEAR\_3 is Difficulty hearing conversation with one person in quiet room.

**If** HEAR\_3 in (1, 2, 3, 4) then HEAR\_3\_R=HEAR\_3;

**Else If HEAR\_3 in (7, 8, 9) then HEAR\_3\_R=.**;

HEAR\_4 is Difficulty hearing one person in noisier room.

If HEAR\_4 in (1, 2, 3, 4) then HEAR\_4\_R=HEAR\_4;

Else If  $HEAR\_4$  in (7, 8, 9) then  $HEAR\_4\_R=.$ ;

Proc Freq Data=SS. ExtendedSets2013; Tables Hearing HEAR\_3\_R HEAR\_4\_R; Run;

Hearing: Degree of difficulty hearing

|         |                     | Frequen |         | Valid   | Cumulative |
|---------|---------------------|---------|---------|---------|------------|
|         |                     | cy      | Percent | Percent | Percent    |
| Valid   | No difficulty       | 13680   | 79.0    | 81.6    | 81.6       |
|         | Some difficulty     | 2753    | 15.9    | 16.4    | 98.0       |
|         | A lot of difficulty | 310     | 1.8     | 1.8     | 99.9       |
|         | Cannot do at all    | 23      | .1      | .1      | 100.0      |
|         | Total               | 16766   | 96.8    | 100.0   |            |
| Missing |                     | 560     | 3.2     |         |            |
| Total   |                     | 17326   | 100.0   |         |            |

**HEAR\_3\_R**: Difficulty hearing conversation with one person in quiet room

|         |                     | Frequency | Percent | Valid Percent | Cumulative Percent |
|---------|---------------------|-----------|---------|---------------|--------------------|
| Valid   | No difficulty       | 15249     | 88.0    | 91.0          | 91.0               |
|         | Some difficulty     | 1316      | 7.6     | 7.9           | 98.9               |
|         | A lot of difficulty | 162       | .9      | 1.0           | 99.9               |
|         | Cannot do at all    | 10        | .1      | .1            | 100.0              |
|         | Total               | 16737     | 96.6    | 100.0         |                    |
| Missing | 5                   | 589       | 3.4     |               |                    |
| Total   |                     | 17326     | 100.0   |               |                    |

**HEAR\_4\_R:** Difficulty hearing one person in noisier room

|         |                     | Frequency | Percent | Valid Percent | Cumulative Percent |
|---------|---------------------|-----------|---------|---------------|--------------------|
| Valid   | No difficulty       | 11697     | 67.5    | 70.0          | 70.0               |
|         | Some difficulty     | 4191      | 24.2    | 25.1          | 95.1               |
|         | A lot of difficulty | 779       | 4.5     | 4.7           | 99.7               |
|         | Cannot do at all    | 48        | .3      | .3            | 100.0              |
|         | Total               | 16715     | 96.5    | 100.0         |                    |
| Missing |                     | 611       | 3.6     |               |                    |
| Total   |                     | 17326     | 100.0   |               |                    |

Step 4. For Hearing questions, recode HEAR\_3\_R and HEAR\_4\_R to value 4 (cannot do at all) if Hear\_SS is 4 (Cannot do at all).

The syntax below recodes HEAR\_3\_R and HEAR\_4\_R to 4 (cannot do at all) if Hear\_SS is 4 (cannot do at all).

```
If Hearing = 4 and HEAR_3_R =. then HEAR_3_X = 4;

Else HEAR_3_X=HEAR_3_R;

If Hearing = 4 and HEAR_4_R =. then HEAR_4_X = 4;

Else HEAR_4_X=HEAR_4_R;

Proc Freq Data=SS. ExtendedSets2013;

Tables HEAR_3_X HEAR_4_X;

Run;
```

**HEAR\_3\_X**: Difficulty hearing conversation with one person in quiet room

|         |                     |           | Perc |               |                    |
|---------|---------------------|-----------|------|---------------|--------------------|
|         |                     | Frequency | ent  | Valid Percent | Cumulative Percent |
| Valid   | No difficulty       | 15249     | 88.0 | 91.0          | 91.0               |
|         | Some difficulty     | 1316      | 7.6  | 7.9           | 98.8               |
|         | A lot of difficulty | 162       | .9   | 1.0           | 99.8               |
|         | Cannot do at all    | 33        | .2   | .2            | 100.0              |
|         | Total               | 16760     | 96.7 | 100.0         |                    |
| Missing |                     | 566       | 3.3  |               |                    |
| Total   |                     | 17326     | 100. |               |                    |
|         |                     |           | 0    |               |                    |

**HEAR\_4\_X:** Difficulty hearing one person in noisier room

|         |                     | Frequency | Percent | Valid Percent | Cumulative Percent |
|---------|---------------------|-----------|---------|---------------|--------------------|
| Valid   | No difficulty       | 11697     | 67.5    | 69.9          | 69.9               |
|         | Some difficulty     | 4191      | 24.2    | 25.0          | 94.9               |
|         | A lot of difficulty | 779       | 4.5     | 4.7           | 99.6               |
|         | Cannot do at all    | 71        | .4      | .4            | 100.0              |
|         | Total               | 16738     | 96.6    | 100.0         |                    |
| Missing | ;                   | 588       | 3.4     |               |                    |
| Total   |                     | 17326     | 100.0   |               |                    |

Step 5. Generate a cross-tabulation of the two Hearing Extended Set questions: HEAR\_3\_X and HEAR\_4\_X.

The syntax below produces a cross-tabulation of the two Extended Set questions: HEAR\_3\_X: Difficulty hearing in a quiet room and HEAR\_4\_X: Difficulty hearing in a noisier room to determine a single HEARING INDICATOR.

Proc Freq Data=SS. ExtendedSets2013;
Tables HEAR\_4\_X\*HEAR\_3\_X /NOROW NOCOL NOPERCENT;
Run;

**HEAR\_3\_X**: Difficulty hearing conversation with one person in quiet room

| HEAR_4_X (Difficulty hearing |               | Some       | A lot of   | Cannot do |       |
|------------------------------|---------------|------------|------------|-----------|-------|
| in a Nosier room)            | No difficulty | difficulty | difficulty | at all    | Total |
| No difficulty                | 11603         | 94         | 0          | 0         | 11697 |
| Some difficulty              | 3373          | 809        | 8          | 0         | 4190  |
| A lot of difficulty          | 253           | 388        | 138        | 0         | 779   |
| Cannot do at all             | 8             | 24         | 16         | 23        | 71    |
| Total                        | 15237         | 1315       | 162        | 23        | 16737 |

Step 6. Create a HEARING INDICATOR (H\_INDICATOR) based on the two additional hearing questions HEAR\_3\_X and HEAR\_4\_X.

The syntax below creates a HEARING INDICATOR (H\_INDICATOR) based on the cross-tabulation of the two additional hearing questions HEAR\_3\_X and HEAR\_4\_X.

If (  $HEAR_3_X = 1$  AND  $HEAR_4_X = 1$ ) OR ( $HEAR_3_X = 1$  AND  $HEAR_4_X = 2$ ) then  $H_INDICATOR = 1$ ;

Else If (  $HEAR_3_X = 2$  AND ( $HEAR_4_X = 1$  OR  $HEAR_4_X = 2$ )) OR ( $HEAR_3_X = 1$  AND  $HEAR_4_X = 3$ ) then  $H_INDICATOR = 2$ ;

Else If (  $HEAR_3_X = 3$  AND ( $HEAR_4_X = 1$  OR  $HEAR_4_X = 2$ ) OR ( $HEAR_3_X = 2$  AND  $HEAR_4_X = 3$ ) OR ( $HEAR_3_X = 1$  AND  $HEAR_4_X = 4$ )) then  $H_INDICATOR = 3$ ;

Else If ((HEAR\_3\_X =  $\mathbf{3}$  AND HEAR\_4\_X =  $\mathbf{3}$ ) OR HEAR\_3\_X =  $\mathbf{4}$  OR (HEAR\_4\_X =  $\mathbf{4}$  AND (HEAR\_3\_X =  $\mathbf{2}$  OR HEAR\_3\_X =  $\mathbf{3}$ ))) then H\_INDICATOR =  $\mathbf{4}$ ;

Proc Freq Data=SS. ExtendedSets2013;
Tables H\_INDICATOR;
Run;

#### **H INDICATOR**

|         |       | Frequency | Percent | Valid Percent | Cumulative Percent |
|---------|-------|-----------|---------|---------------|--------------------|
| Valid   | 1.00  | 14976     | 86.4    | 89.4          | 89.4               |
|         | 2.00  | 1156      | 6.7     | 6.9           | 96.3               |
|         | 3.00  | 404       | 2.3     | 2.4           | 98.7               |
|         | 4.00  | 211       | 1.2     | 1.3           | 100.0              |
|         | Total | 16747     | 96.7    | 100.0         |                    |
| Missing |       | 579       | 3.3     |               |                    |
| Total   |       | 17326     | 100.0   |               |                    |

# **COGNITION:** Degree of difficulty remembering or concentrating

Step 7. Generate frequency distributions and cross-tabulations for Cognition domain questions and determine a Cognition Indicator.

```
COG_SS is the WG-SS Cognition question.

If COG_SS in (1, 2, 3, 4) then Cognition=COG_SS;

Else If COG_SS in (7, 8, 9) then Cognition=.;

Proc Freq Data=SS. ExtendedSets2013;

Tables Cognition;
```

Run;

**Cognition: Degree of difficulty remembering or concentrating** 

|         |                     |           |         | Valid   | Cumulative |
|---------|---------------------|-----------|---------|---------|------------|
|         |                     | Frequency | Percent | Percent | Percent    |
| Valid   | No difficulty       | 13719     | 79.2    | 81.9    | 81.9       |
|         | Some difficulty     | 2632      | 15.2    | 15.7    | 97.6       |
|         | A lot of difficulty | 382       | 2.2     | 2.3     | 99.9       |
|         | Cannot do at all    | 20        | .1      | .1      | 100.0      |
|         | Total               | 16753     | 96.7    | 100.0   |            |
| Missing |                     | 573       | 3.3     |         |            |
| Total   |                     | 17326     | 100.0   |         |            |

If response to COG-SS is *some difficulty*, *a lot of difficulty* or *cannot do at all*, then the respondent is asked COG\_1: whether they have difficulty remembering, concentrating or both.

```
If COG_1 in (1, 2, 3) then COG_1_R=COG_1;

Else If COG_1 in (7, 8, 9) then COG_1_R=.;

Proc Freq Data=SS. ExtendedSets2013;

Tables COG_1_R;

Run:
```

**COG\_1\_R:** Difficulty remembering, concentrating, or both?

|         |                                      |           |         | Valid   | Cumulative |
|---------|--------------------------------------|-----------|---------|---------|------------|
|         |                                      | Frequency | Percent | Percent | Percent    |
| Valid   | Difficulty remembering only          | 983       | 5.7     | 32.4    | 32.4       |
|         | Difficulty concentrating only        | 388       | 2.2     | 12.8    | 45.2       |
|         | Difficulty with both remembering and | 1659      | 9.6     | 54.8    | 100.0      |
|         | concentrating                        |           |         |         |            |
|         | Total                                | 3030      | 17.5    | 100.0   |            |
| Missing |                                      | 14296     | 82.5    |         |            |
| Total   |                                      | 17326     | 100.0   |         |            |

Step 8. Account for those who did not answer  $COG_1$  ( $COG_SS$  is 1 – no difficulty and they were skipped) by recoding  $COG_1$  to 0 (No difficulty).

If response to COG-SS is 1: *no difficulty*, then the variable COG\_1\_R is recoded into COG\_1A, and the value assigned is 0: *no difficulty*.

```
If COG_SS=1 then COG_1A=0;
Else COG_1A=COG_1_R;
Proc Freq Data=SS. ExtendedSets2013;
Tables COG_1A;
Run;
```

COG\_1A: Difficulty remembering, concentrating, or both? (including no difficulty)

|         |                                      |           |         | Valid   | Cumulative |
|---------|--------------------------------------|-----------|---------|---------|------------|
|         |                                      | Frequency | Percent | Percent | Percent    |
| Valid   | No difficulty                        | 13719     | 79.2    | 81.9    | 81.9       |
|         | Difficulty remembering only          | 983       | 5.7     | 5.9     | 87.8       |
|         | Difficulty concentrating only        | 388       | 2.2     | 2.3     | 90.1       |
|         | Difficulty with both remembering and | 1659      | 9.6     | 9.9     | 100.0      |
|         | concentrating                        |           |         |         |            |
|         | Total                                | 16749     | 96.7    | 100.0   |            |
| Missing |                                      | 577       | 3.3     |         |            |
| Total   |                                      | 17326     | 100.0   |         |            |

Step 9. Generate frequency distribution for remaining cognition questions.

Frequency distribution of the Cognition extended REMEMBERING questions: COG\_2 *How often have difficulty remembering*, and COG\_3 *Amount of things you have difficulty remembering*.

```
If COG_2 in (1, 2, 3) then COG_2_R=COG_2;

Else If COG_2 in (7, 8, 9) then COG_2_R=.;

If COG_3 in (1, 2, 3) then COG_3_R=COG_3;

Else If COG_3 in (7, 8, 9) then COG_3_R=.;

Proc Freq Data=SS. ExtendedSets2013;

Tables COG_2_R COG_3_R;

Run;
```

**COG\_2\_R:** How often have difficulty remembering?

|         |                 | Frequency | Percent | Valid Percent | Cumulative Percent |
|---------|-----------------|-----------|---------|---------------|--------------------|
| Valid   | Sometimes       | 1916      | 11.1    | 72.4          | 72.4               |
|         | Often           | 513       | 3.0     | 19.4          | 91.8               |
|         | All of the time | 216       | 1.2     | 8.2           | 100.0              |
|         | Total           | 2645      | 15.3    | 100.0         |                    |
| Missing |                 | 14681     | 84.7    |               |                    |
| Total   |                 | 17326     | 100.0   |               |                    |

COG\_3\_R: Amount of things you have difficulty remembering?

|         |                   |           |         |               | Cumulative |
|---------|-------------------|-----------|---------|---------------|------------|
|         |                   | Frequency | Percent | Valid Percent | Percent    |
| Valid   | A few things      | 2119      | 12.2    | 80.3          | 80.3       |
|         | A lot of things   | 386       | 2.2     | 14.6          | 94.9       |
|         | Almost everything | 134       | .8      | 5.1           | 100.0      |
|         | Total             | 2639      | 15.2    | 100.0         |            |
| Missing |                   | 14687     | 84.8    |               |            |
| Total   |                   | 17326     | 100.0   |               |            |

Step 10. Generate cross-tabulation of the two Cognition extended set questions COG\_2R by COG\_3\_R.

The syntax below produces a cross-tabulation of the two Extended Set REMEMBERING questions: COG\_2\_R: *How often you have difficulty remembering* and COG\_3\_R: *The amount of things you have difficulty remembering* to determine a single REMEMBERING INDICATOR.

Proc Freq Data=SS. ExtendedSets2013;
Tables COG\_2\_R\*COG\_3\_R /NOROW NOCOL NOPERCENT;
Run;

COG\_3\_R: Amount of things you have difficulty remembering?

|                                |                           |                 |              | rememb          | ering.     |       |
|--------------------------------|---------------------------|-----------------|--------------|-----------------|------------|-------|
| COG_2_R: How often do you have |                           |                 |              |                 | Almost     |       |
|                                | difficulty remembering?   |                 | A few things | A lot of things | everything | Total |
|                                | How often have difficulty | Sometimes       | 1788         | 105             | 20         | 1913  |
|                                | remembering?              | Often           | 279          | 197             | 34         | 510   |
|                                |                           | All of the time | 51           | 84              | 80         | 215   |
|                                | Total                     |                 | 2118         | 386             | 134        | 2638  |

Step 11. Create a Remembering Indicator based on distribution of COG\_2\_R and COG\_3\_R.

The syntax below creates a REMEMBERING INDICATOR (R\_INDICATOR) based on the two additional remembering questions (COG\_2\_R and COG\_3\_R).

If Cognition is 1: no difficulty, then the Remembering Indicator is coded as 1: the lowest level of difficulty.

```
If (Cognition = 1) then R_INDICATOR = 1;

Else If ((COG_2_R = 1 AND COG_3_R = 1) OR (COG_3_R = 1 AND COG_2_R = 2) OR

(COG_3_R = 2 AND COG_2_R = 1)) then R_INDICATOR = 2;

Else If (COG_3_R = 2 AND COG_2_R = 2) then R_INDICATOR = 3;

Else If (COG_3_R = 3 OR COG_2_R = 3) then R_INDICATOR = 4;
```

Step 12. If COG\_1A is coded as 2 (concentrating only), then the Remembering Indicator is coded as 5.

These 388 individuals are respondents who were not included in the Remembering Indicator since they had only difficulty concentrating.

```
Else If(COG_1A = 2) then R_INDICATOR = 5;
Else R_INDICATOR = 0;
```

Step 13. Generate frequency distribution of the Remembering Indicator.

```
Proc Freq Data=SS. ExtendedSets2013;
Tables R_INDICATOR;
Run:
```

#### **R INDICATOR**

|       |       | Frequency | Percent | Valid Percent | Cumulative Percent |
|-------|-------|-----------|---------|---------------|--------------------|
| Valid | .00   | 580       | 3.3     | 3.3           | 3.3                |
|       | 1.00  | 13719     | 79.2    | 79.2          | 82.5               |
|       | 2.00  | 2172      | 12.5    | 12.5          | 95.1               |
|       | 3.00  | 197       | 1.1     | 1.1           | 96.2               |
|       | 4.00  | 270       | 1.6     | 1.6           | 97.8               |
|       | 5.00  | 388       | 2.2     | 2.2           | 100.0              |
|       | Total | 17326     | 100.0   | 100.0         |                    |

Step 14. Supplement Remembering Indicator with information on difficulty concentrating.

The syntax below adds information on whether cognitive difficulties are compounded by difficulty concentrating in addition to difficulty remembering.

Create a COGNITION INDICATOR (COG\_INDICATOR) based on R\_INDICATOR (above) and the cognition question (COG\_1\_R).

The 388 individuals with 'concentrating only' were allocated as follows:

- 1. 357 with a little difficulty on Cognition question were classified as 2
- 2. 30 with a lot of difficulty on Cognition question were classified as 3
- 3. 1 with cannot do on Cognition question was classified as 4

Those with <u>both</u> remembering <u>and</u> concentrating difficulty were upgraded 36 individuals from 2 to 3, and 125 individuals from 3 to 4.

```
COG_INDICATOR=R_INDICATOR;

If (R_INDICATOR = 5 AND Cognition = 2) then COG_INDICATOR = 2;

Else If (R_INDICATOR = 5 AND Cognition = 3) then COG_INDICATOR = 3;

Else If (R_INDICATOR = 5 AND Cognition = 4) then COG_INDICATOR = 4;

If (R_INDICATOR = 2 AND COG_1_R = 3 AND Cognition = 3) then COG_INDICATOR = 3;

Else If (R_INDICATOR = 3 AND COG_1_R = 3 AND Cognition = 3) then COG_INDICATOR = 4;
```

Step 15. Generate frequency distribution of the Cognition Indicator.

```
Proc Freq Data=SS. ExtendedSets2013;
Tables COG_INDICATOR;
Run;
```

#### **COG INDICATOR**

|       |       | Frequency | Percent | Valid Percent | Cumulative Percent |
|-------|-------|-----------|---------|---------------|--------------------|
| Valid | .00   | 580       | 3.3     | 3.3           | 3.3                |
|       | 1.00  | 13719     | 79.2    | 79.2          | 82.5               |
|       | 2.00  | 2449      | 14.1    | 14.1          | 96.7               |
|       | 3.00  | 226       | 1.3     | 1.3           | 98.0               |
|       | 4.00  | 352       | 2.0     | 2.0           | 100.0              |
|       | Total | 17326     | 100.0   | 100.0         | ·                  |

#### **UPPER BODY**

Step 16. Generate frequency distributions and cross-tabulations for Self-care and Upper body domain questions and determine the Upper Body Indicator.

```
SC_SS is the WG-SS Self-care question.
UB_1 is Difficulty raising 2 liter bottle of water from waist to eye level.
UB_2 is Difficulty using hands and fingers
```

```
If SC_SS in (1, 2, 3, 4) then Self_Care=SC_SS;

Else If SC_SS in (7, 8, 9) then Self_Care=.;

If UB_1 in (1, 2, 3, 4) then UB_1_R=UB_1;

Else If UB_1 in (7, 8, 9) then UB_1_R=.;

If UB_2 in (1, 2, 3, 4) then UB_2_R=UB_2;

Else If UB_2 in (7, 8, 9) then UB_2_R=.;
```

First, calculate frequency distributions on the short set and two extended set questions.

Proc Freq Data=SS. ExtendedSets2013; Tables Self\_Care UB\_1\_R UB\_2\_R; Run:

**SELF\_CARE:** Degree of difficulty with self-care

|         |                     | Frequency | Percent | Valid Percent | Cumulative Percent |
|---------|---------------------|-----------|---------|---------------|--------------------|
| Valid   | No difficulty       | 16029     | 92.5    | 95.7          | 95.7               |
|         | Some difficulty     | 544       | 3.1     | 3.2           | 98.9               |
|         | A lot of difficulty | 114       | .7      | .7            | 99.6               |
|         | Cannot do at all    | 68        | .4      | .4            | 100.0              |
|         | Total               | 16755     | 96.7    | 100.0         |                    |
| Missing |                     | 571       | 3.3     |               |                    |
| Total   |                     | 17326     | 100.0   |               |                    |

UB\_1\_R: Diff raising 2 liter bottle of water from waist to eye level

|         |                     | Frequency | Percent | Valid Percent | Cumulative Percent |
|---------|---------------------|-----------|---------|---------------|--------------------|
| Valid   | No difficulty       | 15677     | 90.5    | 93.6          | 93.6               |
|         | Some difficulty     | 743       | 4.3     | 4.4           | 98.0               |
|         | A lot of difficulty | 167       | 1.0     | 1.0           | 99.0               |
|         | Cannot do at all    | 166       | 1.0     | 1.0           | 100.0              |
|         | Total               | 16753     | 96.7    | 100.0         |                    |
| Missing |                     | 573       | 3.3     |               |                    |
| Total   |                     | 17326     | 100.0   |               |                    |

UB\_2\_R: Degree of difficulty using hands and fingers

|         |                     | Frequency | Percent | Valid Percent | Cumulative Percent |
|---------|---------------------|-----------|---------|---------------|--------------------|
| Valid   | No difficulty       | 15199     | 87.7    | 90.7          | 90.7               |
|         | Some difficulty     | 1229      | 7.1     | 7.3           | 98.1               |
|         | A lot of difficulty | 255       | 1.5     | 1.5           | 99.6               |
|         | Cannot do at all    | 70        | .4      | .4            | 100.0              |
|         | Total               | 16753     | 96.7    | 100.0         |                    |
| Missing |                     | 573       | 3.3     |               |                    |
| Total   |                     | 17326     | 100.0   |               |                    |

Step 17. Generate a cross-tabulation of the two Upper body Extended Set questions: UB\_2\_R and UB\_1\_R.

The syntax below produces a cross-tabulation of the two Extended Set questions: UB\_1\_R: *Difficulty raising a 2 liter bottle of water from waste to eye level* UB\_2\_R: *Difficulty using hands and fingers* to determine a single UPPER BODY INDICATOR (UB\_INDICATOR).

Proc Freq Data=SS. ExtendedSets2013;
Tables UB\_2\_R\*UB\_1\_R /NOROW NOCOL NOPERCENT;
Run;

UB\_1\_R: Diff raising 2 liter bottle of water from waist to eye level

|   |                                                                 |                     |       | Some | A lot of   | Cannot    |       |
|---|-----------------------------------------------------------------|---------------------|-------|------|------------|-----------|-------|
| τ | <b>UB_2_R: Difficulty using hands and fingers</b> No difficulty |                     |       |      | difficulty | do at all | Total |
| ] | Degree of difficulty                                            | No difficulty       | 14786 | 309  | 58         | 44        | 15197 |
| 1 | using hands and                                                 | Some difficulty     | 782   | 355  | 51         | 40        | 1228  |
| 1 | fingers                                                         | A lot of difficulty | 98    | 73   | 51         | 33        | 255   |
|   |                                                                 | Cannot do at all    | 9     | 5    | 7          | 49        | 70    |
| r | Total                                                           |                     | 15675 | 742  | 167        | 166       | 16750 |

Step 18. Create an UPPER BODY INDICATOR (UB\_INDICATOR) based on the two additional upper body questions UB\_2\_R and UB\_3\_R.

Syntax below creates UB\_INDICATOR based on the distribution in the cross-tabulation above.

If  $(UB_1_R = 4 OR UB_2_R = 4)$  then  $UB_INDICATOR = 4$ ;

Else If UB\_INDICATOR NE 4 AND (UB\_1\_R = 3 OR UB\_2\_R = 3)

then  $UB_INDICATOR = 3$ ;

Else If UB\_INDICATOR NE 4 AND UB\_INDICATOR NE 3 AND (UB\_1\_R = 2 OR UB\_2\_R = 2) then UB\_INDICATOR = 2;

Else If UB\_INDICATOR NE 4 AND UB\_INDICATOR NE 3 AND UB\_INDICATOR NE 2 AND (UB\_1\_R = 1 OR UB\_2\_R = 1) then UB\_INDICATOR = 1.;

Proc Freq Data=SS. ExtendedSets2013;

Tables UB\_INDICATOR;

Run:

# **UB\_INDICATOR**

|         |       | Frequen |         |               |                    |
|---------|-------|---------|---------|---------------|--------------------|
|         |       | cy      | Percent | Valid Percent | Cumulative Percent |
| Valid   | 1.00  | 14790   | 85.4    | 88.3          | 88.3               |
|         | 2.00  | 1448    | 8.4     | 8.6           | 96.9               |
|         | 3.00  | 331     | 1.9     | 2.0           | 98.9               |
|         | 4.00  | 187     | 1.1     | 1.1           | 100.0              |
|         | Total | 16756   | 96.7    | 100.0         |                    |
| Missing |       | 570     | 3.3     |               |                    |
| Total   |       | 17326   | 100.0   |               |                    |

#### **MOBILITY**

Step 19. Generate frequency distributions and cross-tabulations for Mobility domain questions and determine Mobility Indicator.

MOB\_SS is the WG-SS Mobility question.

MOB\_4 is Difficulty walking 100 yards on level ground without aid or equipment.

MOB\_5 is Difficulty walking 1/3rd mile on level ground without aid or equipment.

```
If MOB_SS in (1, 2, 3, 4) then Mobility=MOB_SS;

Else MOB_SS in (7, 8, 9) then Mobility=.;

If MOB_4 in (1, 2, 3, 4) then MOB_4_R=MOB_4;

Else If MOB_4 in (7, 8, 9) then MOB_4_R=.;

If MOB_5 in (1, 2, 3,4) then MOB_5_R=MOB_5;

Else If MOB_5 in (7, 8, 9) then MOB_5_R=.;
```

First, calculate frequency distributions on the short set and two extended set WALKING questions.

**Proc Freq Data**=SS. ExtendedSets2013; **Tables** Mobility MOB\_4\_R MOB\_5\_R; **Run**;

Mobility: Degree of difficulty walking or climbing steps

|         |                     |           |         | Valid   | Cumulative |
|---------|---------------------|-----------|---------|---------|------------|
|         |                     | Frequency | Percent | Percent | Percent    |
| Valid   | No difficulty       | 13424     | 77.5    | 80.1    | 80.1       |
|         | Some difficulty     | 2165      | 12.5    | 12.9    | 93.0       |
|         | A lot of difficulty | 792       | 4.6     | 4.7     | 97.7       |
|         | Cannot do at all    | 380       | 2.2     | 2.3     | 100.0      |
|         | Total               | 16761     | 96.7    | 100.0   |            |
| Missing |                     | 565       | 3.3     |         |            |
| Total   |                     | 17326     | 100.0   |         |            |

MOB\_4\_R: Diff walking 100 yards on level ground w/o aid or equipment

|         |                     |           |         |               | Cumulative |
|---------|---------------------|-----------|---------|---------------|------------|
|         |                     | Frequency | Percent | Valid Percent | Percent    |
| Valid   | No difficulty       | 13892     | 80.2    | 84.8          | 84.8       |
|         | Some difficulty     | 1369      | 7.9     | 8.4           | 93.2       |
|         | A lot of difficulty | 491       | 2.8     | 3.0           | 96.2       |
|         | Cannot do at all    | 623       | 3.6     | 3.8           | 100.0      |
|         | Total               | 16375     | 94.5    | 100.0         |            |
| Missing |                     | 951       | 5.5     |               |            |
| Total   |                     | 17326     | 100.0   |               |            |

MOB\_5\_R: Diff walking 1/3rd mile on level ground w/o aid or equipment

|         |                     |           |         |               | Cumulative |
|---------|---------------------|-----------|---------|---------------|------------|
|         |                     | Frequency | Percent | Valid Percent | Percent    |
| Valid   | No difficulty       | 13025     | 75.2    | 82.8          | 82.8       |
|         | Some difficulty     | 1650      | 9.5     | 10.5          | 93.3       |
|         | A lot of difficulty | 708       | 4.1     | 4.5           | 97.8       |
|         | Cannot do at all    | 347       | 2.0     | 2.2           | 100.0      |
|         | Total               | 15730     | 90.8    | 100.0         |            |
| Missing |                     | 1596      | 9.2     |               |            |
| Total   |                     | 17326     | 100.0   |               |            |

Step 20. Generate a cross-tabulation of the walking distance questions: MOB\_4\_R and MOB\_5\_R.

The syntax below produces a cross-tabulation of the two Extended Set WALKING questions: MOB\_4\_R: Difficulty walking 100 yards without equipment and MOB\_5\_R: Difficulty walking 1/3 mile without equipment to determine a single WALKING INDICATOR.

NOTE: 623 individuals who responded cannot do at all to MOB\_4\_R were not asked MOB\_5\_R and they do not appear in the table below. They are, however, accounted for in the WALKING indicator calculation.

Proc Freq Data=SS. ExtendedSets2013;
Tables MOB\_4\_R\*MOB\_5\_R /NOROW NOCOL NOPERCENT;
Run;

| MOB_4_R: Diff walking 100        | MOB_5_R: Diff walking 1/3rd mile on level ground w/o aid or |
|----------------------------------|-------------------------------------------------------------|
| yards on level ground w/o aid or | equipment                                                   |

| equipment              |               | Some       | A lot of   | Cannot do |       |
|------------------------|---------------|------------|------------|-----------|-------|
|                        | No difficulty | difficulty | difficulty | at all    | Total |
| No difficulty          | 12950         | 819        | 63         | 39        | 13871 |
| Some difficulty        | 72            | 810        | 343        | 142       | 1367  |
| A lot of difficulty    | 3             | 21         | 301        | 166       | 491   |
| Cannot do at all (623) | 0             | 0          | 0          | 0         | 0     |
| Total                  | 13025         | 1650       | 707        | 347       | 15729 |

Step 21. Create a WALKING INDICATOR (WALK\_INDICATOR) based on the two additional walking questions MOB\_4\_R and MOB\_5\_R.

Syntax below creates WALKING\_INDICATOR based on the distribution in the cross-tabulation above.

```
WALK_INDICATOR=0;
If (MOB_4_R = 1 AND (MOB_5_R = 1 OR MOB_5_R = 2)) then WALK_INDICATOR = 1;
Else If (MOB_4_R = 1 AND MOB_5_R = 3) OR (MOB_4_R = 2 AND (MOB_5_R = 1 OR
MOB_5_R = 2 OR MOB_5_R = 3)) then WALK_INDICATOR = 2;
Else If (MOB_4_R = 1 AND MOB_5_R = 4) OR (MOB_4_R = 3 AND (MOB_5_R = 1 OR
MOB_5_R = 2 OR MOB_5_R = 3)) then WALK_INDICATOR = 3;
Else If (MOB_4_R = 2 AND MOB_5_R = 4) OR (MOB_4_R = 3 AND MOB_5_R = 4)
then WALK_INDICATOR = 4;
```

Syntax below includes the 623 who responded cannot do at all to MOB\_4\_R into the WALKING INDICATOR.

Else If (WALK\_INDICATOR = 0 AND MOB\_4\_R = 4) then WALK\_INDICATOR = 4;

If WALK\_INDICATOR=0 then WALK\_INDICATOR=.;

Proc Freq Data=SS. ExtendedSets2013; Tables WALK\_INDICATOR; Run;

#### WALK INDICATOR

|         |       |           |         | Valid   | Cumulative |
|---------|-------|-----------|---------|---------|------------|
|         |       | Frequency | Percent | Percent | Percent    |
| Valid   | 1.00  | 13769     | 79.5    | 84.2    | 84.2       |
|         | 2.00  | 1288      | 7.4     | 7.9     | 92.1       |
|         | 3.00  | 364       | 2.1     | 2.2     | 94.3       |
|         | 4.00  | 931       | 5.4     | 5.7     | 100.0      |
|         | Total | 16352     | 94.4    | 100.0   |            |
| Missing |       | 974       | 5.6     |         |            |
| Total   |       | 17326     | 100.0   |         |            |

Step 22. Supplement Walking Indicator with information on difficulty Climbing steps (MOB\_6).

Syntax below adds information from MOB\_6 on *difficulty climbing up or down 12 steps* to create a combined Mobility Indicator (MOB\_INDICATOR).

```
If MOB_6 in (1, 2, 3, 4) then MOB_6_R=MOB_6;
Else If MOB_6 in (7, 8, 9) then MOB_6_R=.;
```

Proc Freq Data=SS. ExtendedSets2013;
Tables WALK\_INDICATOR\* MOB\_6\_R /NOROW NOCOL NOPERCENT;
Run;

MOB\_6\_R: Difficulty climbing up or down 12 steps

|                 |      |               | Some       | A lot of   | Cannot do at |       |
|-----------------|------|---------------|------------|------------|--------------|-------|
| WALK_INDICATOR  |      | No difficulty | difficulty | difficulty | all          | Total |
| walk_INDICATOR2 | 1.00 | 13048         | 645        | 55         | 17           | 13765 |
|                 | 2.00 | 370           | 767        | 135        | 16           | 1288  |
|                 | 3.00 | 43            | 106        | 200        | 14           | 363   |
|                 | 4.00 | 79            | 242        | 226        | 384          | 931   |
| Total           |      | 13540         | 1760       | 616        | 431          | 16347 |

According to the table above, the syntax below reclassifies:

- 1. 55 individuals with level 1 on the WALKING INDICATOR as level 2 on the MOBILITY INDICATOR
- 2. 17 individuals with level 1 on the WALKING INDICATOR and 135 individuals with level 2 on the WALKING INDICATOR as level 3 on the MOBILITY INDICATOR, and
- 3. 16 individuals with level 2 on the WALKING INDICATOR as level 4 on the MOBILITY INDICATOR.

Step 23. Create a mobility indication (MOB\_INDICATOR) with information garnered from cross-tabulation above.

```
MOB_INDICATOR = WALK_INDICATOR;

If (WALK_INDICATOR = 2 AND MOB_6_R = 3) then MOB_INDICATOR = 3;

Else If (WALK_INDICATOR = 1 AND MOB_6_R = 3) then MOB_INDICATOR = 2;

Else If (WALK_INDICATOR = 2 AND MOB_6_R = 4) then MOB_INDICATOR = 4;

Else If (WALK_INDICATOR = 1 AND MOB_6_R = 4) then MOB_INDICATOR = 3;

Proc Freq Data=SS. ExtendedSets2013;

Tables MOB_INDICATOR;

Run;
```

#### **MOB IDICATOR**

|         |       |           |         | Valid   | Cumulative |
|---------|-------|-----------|---------|---------|------------|
|         |       | Frequency | Percent | Percent | Percent    |
| Valid   | 1.00  | 13697     | 79.1    | 83.8    | 83.8       |
|         | 2.00  | 1192      | 6.9     | 7.3     | 91.1       |
|         | 3.00  | 516       | 3.0     | 3.2     | 94.2       |
|         | 4.00  | 947       | 5.5     | 5.8     | 100.0      |
|         | Total | 16352     | 94.4    | 100.0   |            |
| Missing |       | 974       | 5.6     |         |            |
| Total   |       | 17326     | 100.0   |         |            |

#### **ANXIETY**

Step 24. Generate frequency distribution on ANX\_1.

```
First, calculate frequency distributions on ANX_1: How often do you feel worried, nervous or anxious?

If ANX_1 in (1, 2, 3, 4, 5) then ANX_1_R=ANX_1;

Else If ANX_1 in (7, 8, 9) then ANX_1_R=.;

Proc Freq Data=SS. ExtendedSets2013;

Tables ANX_1_R;

Run;
```

ANX\_1\_R: How often feel worried, nervous, or anxious?

|         |                    | Frequency | Percent | Valid Percent | Cumulative Percent |
|---------|--------------------|-----------|---------|---------------|--------------------|
| Valid   | Daily              | 1632      | 9.4     | 9.8           | 9.8                |
|         | Weekly             | 1872      | 10.8    | 11.2          | 21.0               |
|         | Monthly            | 1558      | 9.0     | 9.3           | 30.4               |
|         | A few times a year | 4898      | 28.3    | 29.4          | 59.7               |
|         | Never              | 6714      | 38.8    | 40.3          | 100.0              |
|         | Total              | 16674     | 96.2    | 100.0         |                    |
| Missing |                    | 652       | 3.8     |               |                    |
| Total   |                    | 17326     | 100.0   |               |                    |

Step 25. The syntax below recodes ANX\_3 into ANX\_3Y

If  $ANX_3 = 1$  then  $ANX_3Y = 1$ ;

1) to create a NOT ASKED category based on those who responded NEVER to ANX\_1\_R and 2) to place "SOMEWHERE BETWEEN" numerically in-between "A LITTLE" and "A LOT".

```
Else If ANX_3 =2 then ANX_3Y=3;
Else If ANX_3 =3 then ANX_3Y=2;
Else If ANX_3 in (7, 8, 9) then ANX_3Y=.;

Recode ANX_3Y to 0 (not asked) If ANX_1 is 5 (Never).
If ANX_1 =5 then ANX_3Y=0;

Proc Freq Data=SS. ExtendedSets2013;
Tables ANX_3Y:
Run;
```

ANX\_3Y: Level of feelings last time felt worried/nervous/anxious

|         |                               |           |         | Valid   | Cumulative |
|---------|-------------------------------|-----------|---------|---------|------------|
|         |                               | Frequency | Percent | Percent | Percent    |
| Valid   | Not asked                     | 6714      | 38.8    | 40.3    | 40.3       |
|         | A little                      | 5700      | 32.9    | 34.2    | 74.5       |
|         | In between a little and a lot | 3076      | 17.8    | 18.5    | 92.9       |
|         | A lot                         | 1176      | 6.8     | 7.1     | 100.0      |
|         | Total                         | 16666     | 96.2    | 100.0   |            |
| Missing |                               | 660       | 3.8     |         |            |
| Total   |                               | 17326     | 100.0   |         |            |

Step 26. Generate a cross-tabulation of the anxiety Extended Set questions: ANX\_1\_R and ANX\_3Y.

The syntax below produces a cross-tabulation of ANX\_1\_R: *How often you felt worried, nervous or anxious* (a measure of frequency) and ANX\_3Y: *The level of those feeling the last time you felt worried, nervous or anxious* (a measure of intensity) – used to determine a single ANXIETY INDICATOR (ANX\_INDICATOR).

Proc Freq Data=SS. ExtendedSets2013;
Tables ANX\_3Y\*ANX\_1\_R/NOROW NOCOL NOPERCENT;
Run;

| ANV 2V. Loyal of facilings lost time                                 | ANX_1_R: How often feel worried, nervous or anxious? |        |         |             |       |       |  |  |
|----------------------------------------------------------------------|------------------------------------------------------|--------|---------|-------------|-------|-------|--|--|
| ANX_3Y: Level of feelings last time felt worried, nervous or anxious |                                                      |        |         | A Few Times |       |       |  |  |
| left worried, her vous or anxious                                    | Daily                                                | Weekly | Monthly | A Year      | Never | Total |  |  |
| Not asked                                                            | 0                                                    | 0      | 0       | 0           | 6714  | 6714  |  |  |
| A little                                                             | 489                                                  | 887    | 897     | 3417        | 0     | 5690  |  |  |
| In between a little and a lot                                        | 589                                                  | 725    | 535     | 1221        | 0     | 3070  |  |  |
| A lot                                                                | 548                                                  | 256    | 123     | 248         | 0     | 1175  |  |  |
| Total                                                                | 1626                                                 | 1868   | 1555    | 4886        | 6714  | 16649 |  |  |

Step 27. Create an ANXIETY INDICATOR (ANX\_INDICATOR) based on the two anxiety questions ANX\_1\_R and ANX\_3Y.

Syntax below creates ANX\_INDICATOR based on the distribution in the cross-tabulation above.

```
If (missing(ANX_1_R) OR missing(ANX_3Y)) then ANX_INDICATOR=.;

Else If (ANX_3Y le 4 AND (ANX_1_R = 4 OR ANX_1_R = 5)) then ANX_INDICATOR=1;

Else If ((ANX_1_R = 3) OR (ANX_1_R LT 3 AND ANX_3Y=1) OR

(ANX_1_R = 2 AND ANX_3Y = 2)) then ANX_INDICATOR = 2;

Else If ((ANX_1_R = 1 AND ANX_3Y = 2) OR (ANX_1_R = 2 AND ANX_3Y = 3))

then ANX_INDICATOR = 3;

Else If (ANX_1_R = 1 AND ANX_3Y = 3) then ANX_INDICATOR = 4;
```

Proc Freq Data=SS. ExtendedSets2013; Tables ANX\_INDICATOR; Run:

## ANX\_INDICATOR

|         |       |           |         | Valid   | Cumulative |
|---------|-------|-----------|---------|---------|------------|
|         |       | Frequency | Percent | Percent | Percent    |
| Valid   | 1.00  | 11600     | 67.0    | 69.7    | 69.7       |
|         | 2.00  | 3656      | 21.1    | 22.0    | 91.6       |
|         | 3.00  | 845       | 4.9     | 5.1     | 96.7       |
|         | 4.00  | 548       | 3.2     | 3.3     | 100.0      |
|         | Total | 16649     | 96.1    | 100.0   |            |
| Missing |       | 677       | 3.9     |         |            |
| Total   |       | 17326     | 100.0   |         |            |

#### **DEPRESSION**

Step 28. Generate frequency distribution on DEP\_1.

First, calculate frequency distributions on DEP\_1: How often do you feel depressed?

```
If DEP_1 in (1, 2, 3, 4, 5) then DEP_1_R=DEP_1;

Else If DEP_1 in (7, 8, 9) then DEP_1_R=.;

Else DEP_1_R=.;
```

**Proc Freq Data**=SS. ExtendedSets2013; **Tables** DEP\_1\_R;

Run;

DEP\_1\_R: How often do you feel depressed?

|         |                    | Frequency | Percent | Valid Percent | Cumulative Percent |
|---------|--------------------|-----------|---------|---------------|--------------------|
| Valid   | Daily              | 756       | 4.4     | 4.5           | 4.5                |
|         | Weekly             | 926       | 5.3     | 5.6           | 10.1               |
|         | Monthly            | 1038      | 6.0     | 6.2           | 16.3               |
|         | A few times a year | 4012      | 23.2    | 24.1          | 40.4               |
|         | Never              | 9929      | 57.3    | 59.6          | 100.0              |
|         | Total              | 16661     | 96.2    | 100.0         |                    |
| Missing |                    | 665       | 3.8     |               |                    |
| Total   |                    | 17326     | 100.0   |               |                    |

Step 29. The syntax below recodes DEP\_3 into DEP\_3Y to place "SOMEWHERE BETWEEN" numerically in-between "A LITTLE" and "A LOT". It also creates the category NOT ASKED, if DEP\_1 is NEVER (1)

```
If DEP_3 =1 then DEP_3Y=1;
Else If DEP_3=2 then DEP_3Y=3;
Else If DEP_3=3 then DEP_3Y=2;
Else If DEP_3in (7,8,9) then DEP_3Y=.;
If DEP_1 =5 then DEP_3Y=0;
Proc Freq Data=SS. ExtendedSets2013;
Tables DEP_3Y;
Run;
```

DEP\_3Y: Level of feelings last time felt depressed

|         |                               | Frequency | Percent | Valid Percent | Cumulative Percent |
|---------|-------------------------------|-----------|---------|---------------|--------------------|
| Valid   | Not asked                     | 9929      | 57.3    | 59.6          | 59.6               |
|         | A little                      | 3775      | 21.8    | 22.7          | 82.3               |
|         | In between a little and a lot | 2016      | 11.6    | 12.1          | 94.4               |
|         | A lot                         | 935       | 5.4     | 5.6           | 100.0              |
|         | Total                         | 16655     | 96.1    | 100.0         |                    |
| Missing |                               | 671       | 3.9     |               |                    |
| Total   |                               | 17326     | 100.0   |               |                    |

Step 30. Generate a cross-tabulation of the depression Extended Set questions: DEP\_1\_R and DEP\_3Y.

The syntax below produces a cross-tabulation of DEP\_1\_R: *How often do you feel depressed* (a measure of frequency) and DEP\_3Y: *The level of those feeling the last time you felt depressed* (a measure of intensity) – used to determine a single DEPRESSION INDICATOR (DEP\_INDICATOR).

Proc Freq Data=SS. ExtendedSets2013;
Tables DEP\_3Y\*DEP\_1\_R/NOROW NOCOL NOPERCENT;
Run;

DEP\_1\_R: How often do you feel depressed? A Few Times **DEP\_3Y:** Level of feelings last time felt depressed Daily A Year Never Total Weekly Monthly 9929 Not asked 0 0 0 0 9929 548 2708 A little 161 346 0 3763 In between a little and a lot 209 384 378 1042 0 2013 A lot 381 191 112 248 0 932 Total 751 921 1038 3998 9929 16637

Step 31. Create a DEPRESSION INDICATOR (DEP\_INDICATOR) based on the two depression questions DEP\_1\_R and DEP\_3Y.

Syntax below creates DEP\_INDICATOR based on the distribution in the cross-tabulation above.

```
If (missing(DEP_1_R) OR missing(DEP_3Y)) then DEP_INDICATOR = .;

Else If (DEP_3Y Le 4 AND (DEP_1_R = 4 OR DEP_1_R = 5)) then DEP_INDICATOR=1;

Else If ((DEP_1_R = 3) OR (DEP_1_R LT 3 AND DEP_3Y=1) OR

(DEP_1 = 2 AND DEP_3Y = 2)) then DEP_INDICATOR = 2;

Else If ((DEP_1_R = 1 AND DEP_3Y = 2) OR (DEP_1_R = 2 AND DEP_3Y = 3))

then DEP_INDICATOR = 3;

Else If (DEP_1_R = 1 AND DEP_3Y = 3) then DEP_INDICATOR = 4;

Proc Freq Data=SS. ExtendedSets2013;

Tables DEP_INDICATOR;

Run;
```

# **DEP INDICATOR**

|         |       |           |         | Valid   | Cumulative |
|---------|-------|-----------|---------|---------|------------|
|         |       | Frequency | Percent | Percent | Percent    |
| Valid   | 1.00  | 13927     | 80.4    | 83.7    | 83.7       |
|         | 2.00  | 1929      | 11.1    | 11.6    | 95.3       |
|         | 3.00  | 400       | 2.3     | 2.4     | 97.7       |
|         | 4.00  | 381       | 2.2     | 2.3     | 100.0      |
|         | Total | 16637     | 96.0    | 100.0   |            |
| Missing |       | 689       | 4.0     |         |            |
| Total   |       | 17326     | 100.0   |         |            |

# **PAIN**

Step 32. Generate frequency distribution on PAIN\_2.

First, calculate frequency distributions on PAIN 2: Frequency of pain in the past 3 months.

```
If PAIN_2 in (1, 2, 3, 4) then PAIN_2_R=PAIN_2;

Else If PAIN_2 in (7, 8, 9) then PAIN_2_R=.;

Proc Freq Data=SS. ExtendedSets2013;

Tables PAIN_2_R;

Run;
```

PAIN\_2\_R: Frequency of pain in past 3 months

|         |           |           |         | Valid   | Cumulative |
|---------|-----------|-----------|---------|---------|------------|
|         |           | Frequency | Percent | Percent | Percent    |
| Valid   | Never     | 6636      | 38.3    | 39.8    | 39.8       |
|         | Some days | 6556      | 37.8    | 39.3    | 79.2       |
|         | Most days | 1227      | 7.1     | 7.4     | 86.5       |
|         | Every day | 2245      | 13.0    | 13.5    | 100.0      |
|         | Total     | 16664     | 96.2    | 100.0   |            |
| Missing |           | 662       | 3.8     |         |            |
| Total   |           | 17326     | 100.0   |         |            |

Step 33. The syntax below recodes PAIN\_4 into PAIN\_4Y to place "SOMEWHERE BETWEEN" numerically in-between "A LITTLE" and "A LOT". It also creates the category NOT ASKED, if PAIN\_2 is NEVER (1).

```
If PAIN_4 =1 then PAIN_4Y=1;

Else If PAIN_4 =2 then PAIN_4Y=3;

Else If PAIN_4 =3 then PAIN_4Y=2;

Else If PAIN_4 in (7,8,9) then PAIN_4Y=.;

If PAIN_2=1 then PAIN_4Y=0;

Proc Freq Data=SS. ExtendedSets2013;

Tables PAIN_4Y;

Run;
```

PAIN\_4Y: How much pain you had last time you had pain?

|         |                               | Frequency | Percent | Valid Percent | Cumulative Percent |
|---------|-------------------------------|-----------|---------|---------------|--------------------|
| Valid   | Not asked                     | 6636      | 38.3    | 39.8          | 39.8               |
|         | A little                      | 4865      | 28.1    | 29.2          | 69.0               |
|         | In between a little and a lot | 3296      | 19.0    | 19.8          | 88.8               |
|         | A lot                         | 1869      | 10.8    | 11.2          | 100.0              |
|         | Total                         | 16666     | 96.2    | 100.0         |                    |
| Missing |                               | 660       | 3.8     |               |                    |
| Total   |                               | 17326     | 100.0   |               |                    |

Step 34. Generate a cross-tabulation of the PAIN Extended Set questions: PAIN\_2\_R and PAIN\_4Y.

The syntax below produces a cross-tabulation of PAIN\_2\_R: Frequency of pain in the past 3 months and PAIN\_4Y: How much pain you has the last time you had pain (a measure of intensity) – used to determine a single PAIN INDICATOR (P\_INDICATOR).

Proc Freq Data=SS. ExtendedSets2013;
Tables PAIN\_4Y\*PAIN\_2\_R/NOROW NOCOL NOPERCENT;
Run;

PAIN\_2\_R: Frequency of pain in past 3 months

| PAIN_4Y: How much pain you    |       | Some | Most | Every |       |
|-------------------------------|-------|------|------|-------|-------|
| had last time you had pain    | Never | days | days | day   | Total |
| Not asked                     | 6636  | 0    | 0    | 0     | 6636  |
| A little                      | 0     | 4136 | 323  | 401   | 4860  |
| In between a little and a lot | 0     | 1772 | 624  | 896   | 3296  |
| A lot                         | 0     | 645  | 278  | 944   | 1867  |
| Total                         | 6636  | 6553 | 1225 | 2241  | 16655 |

Step 35. Create a PAIN INDICATOR (P\_INDICATOR) based on the two PAIN questions PAIN\_2\_R and PAIN\_4Y.

Syntax below creates P\_INDICATOR based on the distribution in the cross-tabulation above.

If  $(PAIN_2_R = 1)$  OR  $(PAIN_4Y = 1)$  AND  $(PAIN_2_R = 2)$  OR  $PAIN_2_R = 3)$  then P INDICATOR = 1;

Else If  $((PAIN_2R = 2 AND (PAIN_4Y = 2 OR PAIN_4Y = 3)) OR (PAIN_2R = 3 AND PAIN_4Y = 2) OR (PAIN_2R = 4 AND PAIN_4Y = 1)) then P_INDICATOR = 2;$ 

Else If ( $PAIN_2_R = 3$  AND  $PAIN_4Y = 3$ ) OR ( $PAIN_2_R = 4$  AND  $PAIN_4Y = 2$ ) then PINDICATOR = 3;

Else If  $(PAIN_2_R = 4 AND PAIN_4Y = 3)$  then  $P_INDICATOR = 4$ ;

Proc Freq Data=SS. ExtendedSets2013;

**Tables** P\_INDICATOR;

Run;

#### **P INDICATOR**

|         |       | Frequency | Percent | Valid Percent | Cumulative Percent |
|---------|-------|-----------|---------|---------------|--------------------|
| Valid   | 1.00  | 11095     | 64.0    | 66.6          | 66.6               |
|         | 2.00  | 3442      | 19.9    | 20.7          | 87.3               |
|         | 3.00  | 1174      | 6.8     | 7.0           | 94.3               |
|         | 4.00  | 944       | 5.4     | 5.7           | 100.0              |
|         | Total | 16655     | 96.1    | 100.0         |                    |
| Missing |       | 671       | 3.9     |               |                    |
| Total   |       | 17326     | 100.0   |               |                    |

#### **FATIGUE** (Tired)

Step 36.Generate frequency distribution on FATIGUE Extended Set questions Tired\_1, Tired\_2 and Tired\_3.

First, calculate frequency distributions on TIRED\_1: *How often you felt tired in the past 3 months*.

```
If TIRED_1 in (1, 2, 3, 4) then TIRED_1_R=TIRED_1;

Else If TIRED_1 in (7, 8, 9) then TIRED_1_R=.;

Proc Freq Data=SS. ExtendedSets2013;

Tables TIRED_1_R;

Run;
```

TIRED\_1\_R:How often felt very tired or exhausted in past 3 months

|         |           | Frequen |         | Valid   | Cumulative |
|---------|-----------|---------|---------|---------|------------|
|         |           | cy      | Percent | Percent | Percent    |
| Valid   | Never     | 5619    | 32.4    | 33.7    | 33.7       |
|         | Some days | 8391    | 48.4    | 50.4    | 84.1       |
|         | Most days | 1632    | 9.4     | 9.8     | 93.9       |
|         | Every day | 1019    | 5.9     | 6.1     | 100.0      |
|         | Total     | 16661   | 96.2    | 100.0   |            |
| Missing |           | 665     | 3.8     |         |            |
| Total   |           | 17326   | 100.0   |         |            |

Step 37. Recode Tired\_2 to 0 (not asked) if Tired\_1 is 1 (Never).

If response to TIRED\_1 is 1: Never, then TIRED\_2 (*How long most recent tired or exhausted feelings lasted*) is not asked. This variable is recoded so these individuals are included in the syntax below.

```
If TIRED_2 in (1, 2, 3) then TIRED_2_R=TIRED_2;

Else If TIRED_2 in (7, 8, 9) then TIRED_2_R=.;

Else TIRED_2_R=.;

If TIRED_1 =1 then TIRED_2_R=0;

Proc Freq Data=SS. ExtendedSets2013;

Tables TIRED_2_R;

Run;
```

TIRED\_2\_R: How long most recent tired or exhausted feelings lasted?

|         |                 |           |         | Valid   | Cumulative |
|---------|-----------------|-----------|---------|---------|------------|
|         |                 | Frequency | Percent | Percent | Percent    |
| Valid   | Not asked       | 5619      | 32.4    | 33.8    | 33.8       |
|         | Some of the day | 8036      | 46.4    | 48.3    | 82.0       |
|         | Most of the day | 1955      | 11.3    | 11.7    | 93.8       |
|         | All of the day  | 1036      | 6.0     | 6.2     | 100.0      |
|         | Total           | 16646     | 96.1    | 100.0   |            |
| Missing |                 | 680       | 3.9     |         |            |
| Total   |                 | 17326     | 100.0   |         |            |

Step 38. The syntax below recodes TIRED\_3 into TIRED\_3Y to place "SOMEWHERE BETWEEN" numerically in-between "A LITTLE" and "A LOT".

Also, if response to TIRED\_1 is 1: Never, then TIRED\_3 (*Level of tiredness*) is not asked. This variable is recoded so these individuals are included in the syntax below.

```
If TIRED_3 =1 then TIRED_3Y=1;

Else If TIRED_3 =2 then TIRED_3Y=3;

Else If TIRED_3 =3 then TIRED_3Y=2;

Else If TIRED_3 in (7, 8, 9) then TIRED_3Y=.;

If TIRED_1=1 then TIRED_3Y=0;

Proc Freq Data=SS. ExtendedSets2013;

Tables TIRED_3Y;

Run;
```

TIRED\_3Y: Level of tiredness

|         |                               |           |         | Valid   | Cumulative |
|---------|-------------------------------|-----------|---------|---------|------------|
|         |                               | Frequency | Percent | Percent | Percent    |
| Valid   | Not asked                     | 5619      | 32.4    | 33.8    | 33.8       |
|         | A little                      | 4912      | 28.4    | 29.5    | 63.3       |
|         | In between a little and a lot | 4030      | 23.3    | 24.2    | 87.5       |
|         | A lot                         | 2087      | 12.0    | 12.5    | 100.0      |
|         | Total                         | 16648     | 96.1    | 100.0   |            |
| Missing |                               | 678       | 3.9     |         |            |
| Total   |                               | 17326     | 100.0   |         |            |

Step 39. Generate a cross-tabulation of the FATIGUE Extended Set questions: TIRED\_1\_R, TIRED\_2\_R and TIRED\_3Y.

The syntax below produces a cross-tabulation of TIRED\_1\_R: *How often you felt tired or exhausted in the past 3 months* (a measure of frequency) and TIRED\_2\_R: *How long those feelings lasted* (a measure of duration) and TIRED\_3Y: *The level of tiredness* (a measure of intensity) – used to determine a single TIRED INDICATOR (T\_INDICATOR).

Proc Freq Data=SS. ExtendedSets2013;
Tables TIRED\_3Y\* TIRED\_2\_R\*TIRED\_1\_R /NOROW NOCOL NOPERCENT;
Run;

|                 | TIRED_1: How often felt very tired or                                   |       |      |      |           |       |
|-----------------|-------------------------------------------------------------------------|-------|------|------|-----------|-------|
| TIRED_3Y: Level | FIRED_3Y: Level TIRED_2: How long exhausted in past 3 months: Frequency |       |      |      |           |       |
| of tiredness:   | feelings lasted:                                                        |       | Some | Most |           |       |
| Intensity       | Duration                                                                | Never | days | days | Every day | Total |
| Not asked       | Not asked                                                               | 5619  |      |      |           | 5619  |
| A little        | Some of the day                                                         |       | 4066 | 264  | 124       | 4454  |
|                 | Most of the day                                                         |       | 252  | 73   | 27        | 352   |
|                 | All of the day                                                          |       | 68   | 15   | 18        | 101   |
| In between      | Some of the day                                                         |       | 2224 | 400  | 166       | 2791  |
|                 | Most of the day                                                         |       | 497  | 266  | 123       | 887   |
|                 | All of the day                                                          |       | 194  | 71   | 84        | 349   |
| A lot           | Some of the day                                                         |       | 536  | 165  | 84        | 785   |
|                 | Most of the day                                                         |       | 297  | 255  | 160       | 713   |
|                 | All of the day                                                          |       | 237  | 118  | 230       | 585   |
| TOTAL           |                                                                         | 5619  | 8371 | 1627 | 1016      | 16633 |

Step 40. Create a FATIGUE INDICATOR (T\_INDICATOR) based on the three FATIGUE questions TIRED\_1\_R, TIRED\_2\_R and TIRED\_3Y.

Syntax below creates T\_INDICATOR based on the distribution in the cross-tabulation above.

```
If (TIRED_1_R = 1) then T_INDICATOR = 1;
Else If (TIRED_1_R = 2 \text{ AND } TIRED_2_R = 1 \text{ AND } TIRED_3Y = 1) then T_INDICATOR = 1;
Else If (TIRED_1_R = 3 AND TIRED_2_R = 1 AND TIRED_3Y = 1) then T_INDICATOR = 1;
Else If (TIRED_1_R in (2, 3, 4) AND TIRED_2_R in (2,3) AND TIRED_3Y =1) then T_INDICATOR
=2;
Else If (TIRED 1 R in (2, 3, 4) AND TIRED 2 R = 1 AND TIRED 3Y = 2) then T INDICATOR = 2;
Else If (TIRED 1 R = 2 AND TIRED 2 R = 2 AND TIRED 3Y = 2) then T INDICATOR = 2;
Else If (TIRED_1_R = 4 AND TIRED_2_R = 1 AND TIRED_3Y = 1) then T_INDICATOR = 2;
Else If (TIRED_1_R in (3, 4) AND TIRED_2_R = 2 AND TIRED_3Y = 2) then T_INDICATOR = 3;
Else If (TIRED_1_R in (2, 3, 4) AND TIRED_2_R =3 AND TIRED_3Y =2) then T_INDICATOR = 3;
Else If (TIRED_1_R in (2, 3, 4) AND TIRED_2_R = 1 AND TIRED_3Y = 3) then T_INDICATOR = 3;
Else If (TIRED 1 R in (2, 3) AND TIRED 2 R = 2 AND TIRED 3Y = 3) then T INDICATOR = 3;
Else If (TIRED_1_R = 2 AND TIRED_2_R = 3 AND TIRED_3Y = 3) then T_INDICATOR = 3;
Else If (TIRED_1_R = 4 AND TIRED_2_R = 2 AND TIRED_3Y = 3) then T_INDICATOR = 4;
Else If (TIRED 1 R in (3, 4) AND TIRED 2 R = 3 AND TIRED 3Y = 3) then T INDICATOR = 4;
Else T INDICATOR = .;
Proc Freq Data=SS. ExtendedSets2013;
Tables T INDICATOR;
Run:
```

# T Indicator

|         |       |           |         | Valid   | Cumulative |
|---------|-------|-----------|---------|---------|------------|
|         |       | Frequency | Percent | Percent | Percent    |
| Valid   | 1.00  | 9949      | 57.4    | 59.8    | 59.8       |
|         | 2.00  | 3864      | 22.3    | 23.2    | 83.0       |
|         | 3.00  | 2312      | 13.3    | 13.9    | 96.9       |
|         | 4.00  | 508       | 2.9     | 3.1     | 100.0      |
|         | Total | 16633     | 96.0    | 100.0   |            |
| Missing |       | 693       | 4.0     |         |            |
| Total   |       | 17326     | 100.0   |         |            |

# **Creating Disability Status Indicators**

| Type of Disability Indicator |                                                                                                    | <b>Number of Questions</b> |  |  |
|------------------------------|----------------------------------------------------------------------------------------------------|----------------------------|--|--|
| SS_1                         | Short Set (SS)                                                                                                    | 6                          |  |  |
| Exten                        | ded Set                                                                                                    |                            |  |  |
| ES_1                         | SS + <u>Hearing-indicator</u> , <u>Mobility-indicator</u> , <u>Cognition-indicator</u> ,<br><u>Upper Body-indicator</u> + <u>PFAD</u> (4)*           | 25                         |  |  |
| ES_2                         | SS + <u>Hearing-indicator</u> , <u>Mobility-indicator</u> , <u>Cognition-indicator</u> ,<br><u>Upper Body-indicator</u> + <u>AD (4)</u> <sup>†</sup> | 20                         |  |  |
| Short                        | Set Enhanced                                                                                                    |                            |  |  |
| ES_3                         | SS + Upper Body-indicator + $AD$ (4) <sup>†</sup>                                                                                                    | 12                         |  |  |

<sup>\*</sup> PFAD (4): Pain, Fatigue, Anxiety and Depression Indicators at level 4

## **SS** 1: WG Short Set Disability Indicator based on the 6 short set questions

The syntax below calculates the WG Short Set Disability Indicator based on the six short set questions **SS\_1** at the recommended cut-off. The level of inclusion is: at least 1 domain/question is coded A LOT OF DIFFICULTY or CANNOT DO AT ALL.

```
If (missing(vision) AND missing(hearing) AND missing(mobility) AND missing(communication) AND missing(Self_Care) AND missing(Cognition)) then SS_1 = .; Else If ((vision = 3 OR vision = 4) OR (hearing= 3 OR hearing = 4) OR (mobility= 3 OR mobility = 4) OR (communication= 3 OR communication = 4) OR (Self_Care = 3 OR Self_Care = 4) OR (Cognition = 3 OR Cognition = 4)) then SS_1 = 1; Else SS_1 = 2;
```

<sup>†</sup> AD (4): Anxiety and Depression Indicators at level 4

Proc Freq Data=SS. ExtendedSets2013;
Tables SS\_1;
Run:

**SS\_1:** WG Short Set Disability Identifier

|         |                    |           |         | Valid   | Weighted |
|---------|--------------------|-----------|---------|---------|----------|
|         |                    | Frequency | Percent | Percent | Estimate |
| Valid   | WITHOUT DISABILITY | 14905     | 86.0    | 88.8    | 90.5     |
|         | WITH DISABILITY    | 1872      | 10.8    | 11.2    | 9.5      |
|         | Total              | 16777     | 96.8    | 100.0   |          |
| Missing |                    | 549       | 3.2     |         |          |
| Total   |                    | 17326     | 100.0   |         |          |

# ES\_1: SS\_1 + <u>Hearing-indicator</u>, <u>Mobility-indicator</u>, <u>Cognition-indicator</u> + <u>Upper Body-indicator</u> + <u>PFAD (4)</u>

The syntax below calculates an Extended Set Disability Indicator (**ES\_1**) based on 25 questions at the recommended cut-off. The level of inclusion is: at least 1 domain/question is coded A LOT OF DIFFICULTY or CANNOT DO AT ALL for the six short set question; severity levels 3 or 4 for the Hearing-, Mobility-, Cognition- and Upper body-Indicators; and severity level 4 for Pain-, Fatigue-, Anxiety- and Depression-Indicators.

If (missing(SS\_1) AND (H\_INDICATOR LT 1 OR H\_INDICATOR GT 4) AND (MOB\_INDICATOR LT 1 OR MOB\_INDICATOR GT 4) AND missing(COM\_SS) AND missing(SC\_SS) AND (COG\_INDICATOR LT 1 OR COG\_INDICATOR GT 4) AND (UB\_INDICATOR LT 1 OR UB\_INDICATOR GT 4) AND missing(P\_INDICATOR) AND (T\_INDICATOR LT 1 OR T\_INDICATOR GT 4) AND (ANX\_INDICATOR LT 1 OR ANX\_INDICATOR GT 4) AND (DEP\_INDICATOR LT 1 OR DEP\_INDICATOR GT 4)) then ES\_1 =.;

Else If (SS\_1 = 1 OR (H\_INDICATOR = 3 OR H\_INDICATOR = 4) OR (MOB\_INDICATOR = 3 OR MOB\_INDICATOR = 4) OR (COG\_INDICATOR = 3 OR COG\_INDICATOR = 4) OR (UB\_INDICATOR = 3 OR UB\_INDICATOR = 4) OR P\_INDICATOR = 4 OR T\_INDICATOR = 4 OR ANX\_INDICATOR = 4 OR DEP\_INDICATOR = 4) then ES\_1 = 1;

Else ES\_1 = 2;

Proc Freq Data=SS. ExtendedSets2013;
Tables ES\_1;
Run;

ES\_1: WG-ES Disability Indicator based on 10 domains and 25 questions

|       |                    |           |         | Valid   | Weighted |
|-------|--------------------|-----------|---------|---------|----------|
|       |                    | Frequency | Percent | Percent | Estimate |
| Valid | WITHOUT DISABILITY | 13823     | 79.8    | 79.8    | 82.3     |
|       | WITH DISABILITY    | 3503      | 20.2    | 20.2    | 17.7     |
|       | Total              | 17326     | 100.0   | 100.0   |          |

# ES\_2: SS\_1 + <u>Hearing-indicator</u>, <u>Mobility-indicator</u>, <u>Cognition-indicator</u> + <u>Upper Body-indicator</u> + AD (4)

The syntax below calculates an Extended Set Disability Indicator (ES\_2) based on 20 questions at the recommended cut-off. The level of inclusion is: at least 1 domain/question is coded A LOT OF DIFFICULTY or CANNOT DO AT ALL for the six short set question; severity levels 3 or 4 for the Hearing-, Mobility-, Cognition- and Upper body-Indicators; and severity level 4 for Anxiety- and Depression-Indicators.

If (missing(SS\_1) AND (H\_INDICATOR LT 1 OR H\_INDICATOR GT 4) AND (MOB\_INDICATOR LT 1 OR MOB\_INDICATOR GT 4) AND missing(COM\_SS) AND missing(SC\_SS) AND (COG\_INDICATOR LT 1 OR COG\_INDICATOR GT 4) AND (UB\_INDICATOR LT 1 OR UB\_INDICATOR GT 4) AND (ANX\_INDICATOR LT 1 OR ANX\_INDICATOR GT 4) AND (DEP\_INDICATOR LT 1 OR DEP\_INDICATOR GT 4)) then ES\_2 = .;

Else If (SS\_1 = 1 OR (H\_INDICATOR = 3 OR H\_INDICATOR = 4) OR (MOB\_INDICATOR = 3 OR MOB\_INDICATOR = 4) OR (COG\_INDICATOR = 3 OR COG\_INDICATOR = 4) OR (UB\_INDICATOR = 3 OR UB\_INDICATOR = 4) OR ANX\_INDICATOR = 4 OR DEP\_INDICATOR = 4) then ES\_2 = 1;
Else ES 2 = 2;

Proc Freq Data=SS. ExtendedSets2013;
Tables ES\_2;
Run:

ES\_2: WG-ES Disability Indicator based on 8 domains and 20 questions

|       |                    |           |         | Valid   | Weighted |
|-------|--------------------|-----------|---------|---------|----------|
|       |                    | Frequency | Percent | Percent | Estimate |
| Valid | WITHOUT DISABILITY | 14222     | 82.1    | 82.1    | 84.6     |
|       | WITH DISABILITY    | 3104      | 17.9    | 17.9    | 15.4     |
|       | Total              | 17326     | 100.0   | 100.0   |          |

## ES\_3: $SS_1 + \underline{Upper Body\text{-indicator}} + AD (4)$

The syntax below calculates the WG Short Set ENHANCED Disability Indicator (ES\_3) based on the 12 questions at the recommended cut-off. The level of inclusion is: at least 1 domain/question is coded A LOT OF DIFFICULTY or CANNOT DO AT ALL for the six short set question; severity levels 3 or 4 for the Upper body-Indicators; and severity level 4 for Anxiety- and Depression-Indicators.

```
If (missing(vision) AND missing(hearing) AND missing(mobility) AND missing(communication) AND missing(Self_Care) AND missing(Cognition) AND missing(UB_INDICATOR) AND missing(ANX_INDICATOR) AND missing(DEP_INDICATOR)) then ES_3 = .;

Else If ((vision = 3 OR vision = 4) OR (hearing= 3 OR hearing = 4) OR (mobility= 3 OR mobility = 4) OR (communication= 3 OR communication = 4) OR (Self_Care = 3 OR Self_Care = 4) OR (Cognition = 3 OR Cognition = 4) OR (UB_INDICATOR=3 OR UB_INDICATOR=4) OR ANX_INDICATOR = 4 OR DEP_INDICATOR = 4) then ES_3 = 1;

Else ES_3 = 2;

Proc Freq Data=SS. ExtendedSets2013;

Tables ES_3;

Run;
```

ES\_3: WG-SS Enhanced Disability Indicator based on 8 domains and 12 questions

|         |                    |           |         | Valid   | Weighted |
|---------|--------------------|-----------|---------|---------|----------|
|         |                    | Frequency | Percent | Percent | Estimate |
| Valid   | WITHOUT DISABILITY | 14393     | 83.1    | 85.8    | 87.7     |
|         | WITH DISABILITY    | 2384      | 13.8    | 14.2    | 12.3     |
|         | Total              | 16777     | 96.9    | 100.0   |          |
| Missing |                    | 549       | 3.2     |         |          |
| Total   |                    | 17326     | 100.1   |         |          |

#### **POSTSCRIPT: Why exclude Pain and fatigue?**

Of note is the exclusion of the pain and fatigue domains from several of the Disability Identifiers above. There has been considerable discussion within the WG on these domains. They are not, strictly speaking, domains of functioning – and our analyses indicated that they are both highly correlated with other domains – and that the rates of disability with the inclusion of these domains can be very high. Finally, in terms of international comparability, these domains are less universal; that is, they are more susceptible to local, socio-cultural influences than other domains of functioning.

For these reasons, we chose to exclude them from several of these analyses, though they can be included in supplemental analyses carried out by NSOs on a national basis.

#### APPENDIX 1: SAS Code used in the NHIS data file

```
Data ES.ExtendedSets13;
      Set NHIS.Funcdisb13;
      *Step 1. Generate frequency distribution for each domain question: Vision
      VIS_SS is the WG-SS Vision question;
      *Convert 7,8,9 to missing;
      If VIS SS2 in (1,2,3,4) then Vision=VIS SS2;
      Else Vision=.;
      *Step 2. Generate frequency distribution for each domain question:
      Communication
       COM_SS is the WG-SS Communication question;
      *Convert 7,8,9 to missing;
      If COM_SS in (1,2,3,4) then communication=COM_SS;
      Else communication=.;
      *Step 3. Generate frequency distribution for each domain question (including
      domains with multiple questions): Hearing
       HEAR_SS is the WG-SS Hearing question.
       HEAR_3 is Difficulty hearing conversation with one person in quiet room.
       HEAR_4 is Difficulty hearing one person in noisier room;
      *Convert 7,8,9 to;
      If HEAR_SS2 in (1,2,3,4) then hearing=HEAR_SS2;
      Else If HEAR SS2 in (7,8,9) then hearing=.;
      If HEAR_3 in (1,2,3,4) then HEAR_3_R=HEAR_3;
      Else If HEAR_3 in (7,8,9) then HEAR_3_R=.;
      If HEAR_4 in (1,2,3,4) then HEAR_4_R=HEAR_4;
      Else If HEAR_4 in (7,8,9 ) then HEAR_4_R=.;
      *Step 4. For Hearing questions, recode Hear_3_R and Hear_4_R to 4 (cannot do
      at all) if HEAR_SS2 is 4 (Cannot do at all).
      IF HEAR_SS = 4 HEAR_3_R = 4.
      IF HEAR_SS = 4 HEAR_4_R = 4.;
      If hearing = 4 and HEAR 3 R = . then HEAR 3 X = 4;
      Else HEAR_3_X=HEAR_3_R;
      If hearing = 4 and HEAR_4_R =. then HEAR_4_X = 4;
      Else HEAR_4_X=HEAR_4_R;
      *Step 5. Generate a cross-tabulation of the two Hearing Extended Set
      questions: HEAR_3_X and HEAR_4_X.;
      *Step 6. Create a HEARING INDICATOR (H INDICATOR) based on the two additional
      hearing questions HEAR_3_X and HEAR_4_X
      The syntax below creates a HEARING INDICATOR (H_INDICATOR) based on the two
      additional hearing questions HEAR_3_X and HEAR_4_X;
      IF (\text{HEAR}_3_X = 1 \text{ AND } \text{HEAR}_4_X = 1) OR (\text{HEAR}_3_X = 1 \text{ AND } \text{HEAR}_4_X = 2) then
      H_{INDICATOR} = 1;
```

```
Else IF (HEAR_3_X = 2 AND (HEAR_4_X = 1 OR HEAR_4_X = 2)) OR (HEAR_3_X = 1
AND HEAR_4X = 3) then H_INDICATOR = 2;
Else IF (HEAR_3_X = 3 AND (HEAR_4_X = 1 OR HEAR_4_X = 2) OR (HEAR_3_X = 2
AND HEAR_4_X = 3) OR (HEAR_3_X = 1 AND HEAR_4_X = 4)) then H_INDICATOR = 3;
Else IF ((HEAR_3_X = 3 AND HEAR_4_X = 3) OR HEAR_3_X = 4 OR (HEAR_4_X = 4
AND (HEAR_3_X = 2 OR HEAR_3_X = 3))) then H_INDICATOR = 4;
*Step 7. Generate frequency distribution for each domain question: Cognition
COG SS is the WG-SS Cognition question.
Cognition: Degree of difficulty remembering or concentrating;
*Recode 7,8,9 to .;
If COG_SS in (1,2,3,4) then Cognition=COG_SS;
Else If COG_SS in (7,8,9) then Cognition=.;
*If response to COG-SS 2, 3 or 4 then the respondent is asked COG_1: whether
they have difficulty remembering, concentrating or both. ;
If COG_1 in (1,2,3) then COG_1_R=COG_1;
Else If COG_1 in (7,8,9) then COG_1_R=.;
*Step 8. Account for those who did not answer COG_1 (COG_SS is 1 - no
difficulty and they were skipped) by recoding COG_1 to 0 (No difficulty).
If response to COG-SS is 1: no difficulty, then the variable COG_1 is recoded
into COG_1A, and the value assigned is 0: no difficulty;
If COG SS=1 then COG 1A=0;
Else COG 1A=COG 1 R;
*Step 9. Generate frequency distribution for remaining cognition questions.
Frequency distribution of the Cognition extended REMEMBERING questions: COG_2
and COG 3.;
If COG_2 in (1,2,3) then COG_2_R=COG_2;
Else If COG_2 in (7,8,9) then COG_2_R=.;
If COG_3 in (1,2,3) then COG_3_R=COG_3;
Else If COG_3 in (7,8,9) then COG_3_R=.;
*Step 10. Generate cross-tabulation of the two Cognition extended set
questions COG_2 by COG_3.;
*Step 11. Create a Remembering Indicator based on distribution of COG_2 and
COG 3. The syntax below creates a REMEMBERING INDICATOR (R INDICATOR) based
on the additional remembering questions (COG_2_R and COG_3_R).
If COG_SS is 1: no difficulty, then the Remembering Indicator is coded as 1:
the lowest level of difficulty;
IF (Cognition = 1) then R_INDICATOR = 1;
Else IF ((COG_2_R = 1 AND COG_3_R = 1) OR (COG_3_R = 1 AND COG_2_R = 2) OR
(COG 3 R = 2 AND COG 2 R =
                             1)) then R_INDICATOR = 2;
Else IF (COG_3_R = 2 AND COG_2_R = 2) then R_INDICATOR = 3;
Else IF (COG_3_R = 3 OR COG_2_R = 3) then R_INDICATOR = 4;
*Step 12. If COG_1A is coded as 2 (concentrating only), then the Remembering
Indicator is coded as 5.
These 388 individuals are respondents who were not included in the
Remembering Indicator since they had only difficulty concentrating. ;
```

```
Else IF (COG_1A = 2) then R_INDICATOR = 5;
Else R_INDICATOR = 0;
*Step 13. Generate frequency distribution of the Remembering Indicator.;
*Step 14. Supplement Remembering Indicator with information on difficulty
concentrating.
The syntax below adds information on whether cognitive difficulties are
compounded by difficulty concentrating in addition to difficulty remembering.
Create a COGNITION INDICATOR (COG INDICATOR) based on R INDICATOR (above) and
the cognition question (COG_1). The 388 individuals with 'concentrating only'
were allocated as follows:
1. 357 with a little difficulty on COG_SS question were classified as 2
2. 30 with a lot of difficulty on COG_SS question were classified as 3
3. 1 with cannot do on COG\_SS question was classified as 4
Those with both remembering and concentrating difficulty were upgraded 36
individuals from 2 to 3, and 125 individuals from 3 to 4.;
COG_INDICATOR=R_INDICATOR;
IF (R_INDICATOR = 5 AND Cognition = 2) then COG_INDICATOR = 2;
Else IF (R_INDICATOR = 5 AND Cognition = 3) then COG_INDICATOR = 3;
Else IF (R_INDICATOR = 5 AND Cognition = 4) then COG_INDICATOR = 4;
IF (R_INDICATOR = 2 AND COG_1_R = 3 AND Cognition = 3) then COG_INDICATOR =
Else IF (R_INDICATOR = 3 AND COG_1_R = 3 AND Cognition = 3) then
COG_INDICATOR = 4;
*Step 15. Generate frequency distribution of the Cognition Indicator.;
*Step 16. Generate frequency distribution for each domain question: Self-care
and Upper body functioning.;
*UB_SS is the WG-SS Self-care question.
Recode 7,8,9 to .;
If UB_SS in (1,2,3,4) then Self_care =UB_SS;
Else Self_care =.;
If UB_1 in (1,2,3,4) then UB_1_R=UB_1;
Else If UB_1 in (7,8,9) then UB_1_R=.;
If UB_2 in (1,2,3,4) then UB_2_R=UB_2;
Else If UB_2 in (7,8,9) then UB_2_R=.;
*Step 17. Generate a cross-tabulation of the two Upper body Extended Set
questions: UB_2_R and UB_1_R.;
*Step 18. Create an UPPER BODY INDICATOR (UB INDICATOR) based on the two
additional self care questions UB_2_R and UB_3_R.
Syntax below creates UB_INDICATOR based on the distribution in the cross-
tabulation above.;
IF (UB_1_R = 4 OR UB_2_R = 4) then UB_INDICATOR = 4;
Else IF UB_INDICATOR NE 4 AND (UB_1_R = 3 OR UB_2_R = 3) then UB_INDICATOR =
3;
Else IF UB_INDICATOR NE 4 AND UB_INDICATOR NE 3 AND (UB_1_R = 2 OR UB_2_R =
2) then UB_INDICATOR = 2;
Else IF UB_INDICATOR NE 4 AND UB_INDICATOR NE 3 AND UB_INDICATOR NE 2 AND
(UB_1_R = 1 OR UB_2_R = 1)
                              then UB_INDICATOR = 1.;
```

```
*Step 19. Generate frequency distribution for each domain question: Mobility.
MOB_SS is the WG-SS Mobility question
First, calculate frequency distributions on the short set and two extended
set WALKING questions (MOB_4,MOB_5);
If MOB_SS2 in (1,2,3,4) then Mobility=MOB_SS2;
Else Mobility=.;
If MOB 4 in (1,2,3,4) then MOB 4 R=MOB 4;
Else If MOB_4 in (7,8,9) then MOB_4_R=.;
If MOB_5 in (1,2,3,4) then MOB_5_R=MOB_5;
Else If MOB_5 in (7,8,9) then MOB_5_R=.;
*Step 20. Generate a cross-tabulation of the walking distance questions:
MOB_4_R (Difficulty walking 100 yards without equipment) and MOB_5_R
(Difficulty walking 1/3 mile without equipment ) to determine a single
WALKING INDICATOR.
NOTE: 623 individuals who responded cannot do at all to MOB 4 were not asked
MOB_5 and they do not appear in the table below.
They are, however, accounted for in the WALKING indicator calculation;
*Step 21. Create a WALKING INDICATOR (WALK_INDICATOR) based on the two
additional walking questions MOB_4_R and MOB_5_R.
Syntax below creates WALKING_INDICATOR based on the distribution in the
cross-tabulation above.;
WALK INDICATOR=0;
IF (MOB 4 R = 1 AND (MOB 5 R = 1 OR MOB 5 R = 2)) then WALK INDICATOR = 1;
Else IF (MOB_4_R = 1 AND MOB_5_R = 3) OR (MOB_4_R = 2 AND (MOB_5_R = 1 OR)
MOB_5_R = 2 OR MOB_5_R = 3)) then WALK_INDICATOR = 2;
Else IF (MOB\_4\_R = 1 AND MOB\_5\_R = 4) OR (MOB\_4\_R = 3 AND (MOB\_5\_R = 1 OR)
MOB_5R = 2 OR MOB_5R = 3)) then WALK_INDICATOR = 3;
Else IF (MOB_4_R = 2 AND MOB_5_R = 4) OR (MOB_4_R = 3 AND MOB_5_R = 4) then
WALK_INDICATOR = 4;
*Syntax below includes the 623 who responded cannot do at all to MOB_4 into
the WALKING INDICATOR;
Else IF (WALK_INDICATOR = 0 AND MOB_4_R = 4) then WALK_INDICATOR = 4;
*RECODE WALK_INDICATOR (0 = SYSMIS).;
IF WALK_INDICATOR=0 then WALK_INDICATOR=.;
*Step 22. Supplement Walking Indicator with information on difficulty
Climbing steps (MOB_6). CROSSTABS WALK_INDICATOR BY MOB_6.;
If MOB_6 in (1,2,3,4) then MOB_6_R=MOB_6;
Else If MOB_6 in (7,8,9) then MOB_6_R=.;
*Step 23. Create a mobility indication (MOB_INDICATOR) with information
garnered from cross-tabulation above.;
MOB_INDICATOR = WALK_INDICATOR;
IF (WALK_INDICATOR = 2 AND MOB_6_R = 3) then MOB_INDICATOR = 3;
Else IF (WALK_INDICATOR = 1 AND MOB_6_R = 3) then MOB_INDICATOR = 2;
```

```
Else IF (WALK_INDICATOR = 2 AND MOB_6_R = 4) then MOB_INDICATOR = 4;
Else IF (WALK_INDICATOR = 1 AND MOB_6_R = 4) then MOB_INDICATOR = 3;
*Step 24. Generate frequency distribution on ANX_1 (Anxiety);
If ANX_1 in (1,2,3,4,5) then ANX_1_R=ANX_1;
Else If ANX_1 in (7,8,9) then ANX_1_R=.;
*Step 25. The syntax below recodes ANX 3R into ANX 3Y to place "SOMEWHERE
BETWEEN" numerically in-between "A LITTLE" and "A LOT";
If ANX 3R =1 then ANX 3Y=1;
Else If ANX_3R =2 then ANX_3Y=3;
Else If ANX_3R =3 then ANX_3Y=2;
Else If ANX_3R in (7,8,9) then ANX_3Y=.;
*Recode ANX_3Y to 0 (not asked) if ANX_1 is 5 (Never).;
If ANX_1 = 5 then ANX_3Y = 0;
*Step 26. Generate a cross-tabulation of the anxiety Extended Set questions:
ANX_1_R and ANX_3Y.;
*Step 27. Create an ANXIETY INDICATOR (ANX_INDICATOR) based on the two
anxiety questions ANX_1_R and ANX_3Y.
Syntax below creates ANX_INDICATOR based on the distribution in the cross-
tabulation above.;
IF (missing(ANX_1_R) OR missing(ANX_3Y)) then ANX_INDICATOR=.;
Else IF ( ANX 3Y le 4 AND (ANX 1 R = 4 OR ANX 1 R = 5)) then ANX INDICATOR=1;
Else IF ((ANX_1_R = 3) OR (ANX_1_R LT 3 AND ANX_3Y=1) OR (ANX_1_R = 2 AND
ANX_3Y = 2)) then ANX_INDICATOR = 2;
Else IF ((ANX_1_R = 1 AND ANX_3Y = 2) OR (ANX_1_R = 2 AND ANX_3Y = 3)) then
ANX_INDICATOR = 3;
Else IF ( ANX_1_R = 1 AND ANX_3Y = 3) then ANX_INDICATOR = 4;
*Step 28. Generate frequency distribution on DEP_1 (Depression);
If DEP_1 in (1,2,3,4,5) then DEP_1_R=DEP_1;
Else If DEP_1 in (7,8,9) then DEP_1_R=.;
Else DEP_1_R=.;
*Step 29. The syntax below recodes DEP_3R into DEP_3Y to place "SOMEWHERE
BETWEEN" numerically in-between "A LITTLE" and "A LOT";
If DEP_3R =1 then DEP_3Y=1;
Else If DEP 3R =2 then DEP 3Y=3;
Else If DEP_3R =3 then DEP_3Y=2;
Else If DEP_3R in (7,8,9) then DEP_3Y=.;
*Recode DEP_3Y to 0 (not asked) if DEP_1 is 5 (Never).;
If DEP_1 =5 then DEP_3Y=0;
*Step 30. Generate a cross-tabulation of the depression Extended Set
questions: DEP_1_R and DEP_3Y.;
```

```
*Step 31. Create a DEPRESSION INDICATOR (DEP_INDICATOR) based on the two
depression questions DEP_1_R and DEP_3Y;
IF (missing(DEP_1_R) OR missing(DEP_3Y)) then DEP_INDICATOR = .;
Else IF (DEP_3Y Le 4 AND (DEP_1_R = 4 OR DEP_1_R = 5)) then DEP_INDICATOR=1;
Else IF ((DEP_1_R = 3) OR (DEP_1_R LT 3 AND DEP_3Y=1) OR (DEP_1 = 2 AND
DEP_3Y = 2)) then DEP_INDICATOR = 2;
Else IF ((DEP 1 R = 1 AND DEP 3Y = 2) OR (DEP 1 R = 2 AND DEP 3Y = 3)) then
DEP INDICATOR = 3;
Else IF (DEP 1 R = 1 AND DEP 3Y = 3) then DEP INDICATOR = 4;
*Step 32. Generate frequency distribution on PAIN 2 (Pain);
If PAIN_2 in (1,2,3,4) then PAIN_2_R=PAIN_2;
Else If PAIN_2 in (7,8,9) then PAIN_2_R=.;
*Step 33. The syntax below recodes PAIN_4 into PAIN_4Y to place "SOMEWHERE
BETWEEN" numerically in-between "A LITTLE" and "A LOT"
It also creates the category NOT ASKED, if PAIN_2 is NEVER (1);
If PAIN_4 =1 then PAIN_4Y=1;
Else If PAIN_4 =2 then PAIN_4Y=3;
Else If PAIN_4 =3 then PAIN_4Y=2;
Else If PAIN_4 in (7,8,9) then PAIN_4Y=.;
If PAIN_2=1 then PAIN_4Y=0;
*Step 34. Generate a cross-tabulation of the PAIN Extended Set questions:
PAIN 2 R and PAIN 4Y.;
*Step 35. Create a PAIN INDICATOR (P INDICATOR) based on the two PAIN
questions PAIN_2_R and PAIN_4Y.
Syntax below creates P_INDICATOR based on the distribution in the cross-
tabulation above.;
IF (PAIN_2R = 1) OR (PAIN_4Y = 1) AND (PAIN_2R = 2) OR PAIN_2R = 3) then
P_{INDICATOR} = 1;
Else IF ((PAIN_2R = 2 AND (PAIN_4Y = 2 OR PAIN_4Y = 3)) OR (PAIN_2R = 3
AND PAIN_4Y = 2) OR (PAIN_2R = 4 AND PAIN_4Y = 1)) then P_INDICATOR = 2;
Else IF (PAIN_2_R = 3 AND PAIN_4Y = 3) OR (PAIN_2_R = 4 AND PAIN_4Y = 2)
then P_INDICATOR = 3;
Else IF (PAIN_2_R = 4 AND PAIN_4Y = 3) then P_INDICATOR = 4;
*Step 36. Generate frequency distribution on FATIGUE Extended Set questions
Tired_1 (How often you felt tired in the past 3 months.),
Tired 2 and Tired 3;
If TIRED_1 in (1,2,3,4) then TIRED_1_R=TIRED_1;
Else If TIRED_1 in (7,8,9) then TIRED_1_R=.;
If TIRED_2 in (1,2,3) then TIRED_2_R=TIRED_2;
Else If TIRED_2 in (7,8,9) then TIRED_2_R=.;
Else TIRED_2_R=.;
```

```
*Step 37. Recode Tired_2 to 0 (not asked) if Tired_1 is 1 (Never).;
If TIRED_1 =1 then TIRED_2_R=0;
*Step 38.recodes TIRED_3 into TIRED_3Y to place "SOMEWHERE BETWEEN"
numerically in-between "A LITTLE" and "A LOT".
Also, if response to TIRED_1 is 1: Never, then TIRED_3 is not asked;
If TIRED 3 =1 then TIRED 3Y=1;
Else If TIRED 3 =2 then TIRED 3Y=3;
Else If TIRED_3 =3 then TIRED_3Y=2;
Else If TIRED_3 in (7,8,9) then TIRED_3Y=.;
If TIRED_1=1 then TIRED_3Y=0;
*Step 39. Generate a cross-tabulation of the FATIGUE Extended Set questions:
TIRED_1_R, TIRED_2_R and TIRED_3Y.;
*Step 40. Create a FATIGUE INDICATOR (T_INDICATOR) based on the three FATIGUE
questions TIRED_1_R, TIRED_2_R and TIRED_3Y.;
IF (TIRED_1_R = 1) then T_INDICATOR = 1;
Else IF (TIRED_1_R = 2 AND TIRED_2_R = 1 AND TIRED_3Y = 1) then T_INDICATOR =
Else IF (TIRED_1_R = 3 AND TIRED_2_R = 1 AND TIRED_3Y = 1) then T_INDICATOR =
1;
Else IF (TIRED 1 R in (2,3,4) AND TIRED 2 R in (2,3) AND TIRED 3Y =1) then
T INDICATOR = 2;
Else IF (TIRED 1 R in (2,3,4) AND TIRED 2 R =1 AND TIRED 3Y =2) then
T INDICATOR = 2;
Else IF (TIRED 1 R = 2 AND TIRED 2 R = 2 AND TIRED 3Y = 2) then T INDICATOR = 2;
Else IF (TIRED_1_R =4 AND TIRED_2_R =1 AND TIRED_3Y =1) then T_INDICATOR = 2;
Else IF (TIRED_1_R in (3,4) AND TIRED_2_R = 2 AND TIRED_3Y = 2) then
T_{INDICATOR} = 3;
Else IF (TIRED_1_R in (2,3,4) AND TIRED_2_R =3 AND TIRED_3Y =2) then
T_{INDICATOR} = 3;
Else IF (TIRED_1_R in (2,3,4) AND TIRED_2_R =1 AND TIRED_3Y =3) then
T_{INDICATOR} = 3;
Else IF (TIRED_1_R in (2,3) AND TIRED_2_R =2 AND TIRED_3Y =3) then
T INDICATOR = 3;
Else IF (TIRED_1_R =2 AND TIRED_2_R =3 AND TIRED_3Y =3) then T_INDICATOR = 3;
Else IF (TIRED 1 R = 4 AND TIRED 2 R = 2 AND TIRED 3Y = 3) then T INDICATOR = 4;
Else IF (TIRED_1_R in (3,4) AND TIRED_2_R =3 AND TIRED_3Y =3) then
T_{INDICATOR} = 4;
Else T INDICATOR = .;
*SS_1: WG Short Set Disability Indicator based on the 6 short set questions.;
IF (missing(vision) AND missing(hearing) AND missing(mobility) AND
missing(communication) AND missing(Self_care) AND missing(Cognition)) then
SS_1 = :
Else IF ((vision = 3 OR vision = 4) OR
         (hearing= 3 OR hearing = 4) OR
         (mobility = 3 OR mobility = 4) OR
         (communication = 3 OR communication = 4) OR
```

```
(Self_care = 3 OR Self_care = 4) OR
         (Cognition = 3 OR Cognition = 4)) then SS_1 = 1;
Else SS_1 = 2;
*ES_1: SS_1 + Hearing-indicator, Mobility-indicator, Cognition-indicator +
Upper Body-indicator + PFAD (4).
PFAD=only level 4 in Pain indictor, Fatigue indicator, Anxiety indictor, and
Depression indicator;
IF ( missing(SS 1) AND (H INDICATOR LT 1 OR H INDICATOR GT 4) AND
(MOB_INDICATOR LT 1 OR MOB_INDICATOR GT 4) AND missing(COM_SS) AND
missing(UB_SS) AND (COG_INDICATOR LT 1 OR COG_INDICATOR GT 4) AND
(UB_INDICATOR LT 1 OR UB_INDICATOR GT 4) AND missing(P_INDICATOR) AND
(T_INDICATOR LT 1 OR T_INDICATOR GT 4) AND (ANX_INDICATOR LT 1 OR
ANX_INDICATOR GT 4) AND (DEP_INDICATOR LT 1 OR DEP_INDICATOR GT 4)) then
ES_1 = :
Else IF (SS_1 = 1 OR (H_INDICATOR = 3 OR H_INDICATOR = 4) OR (MOB_INDICATOR =
3 OR MOB_INDICATOR = 4) OR (COG_INDICATOR = 3 OR COG_INDICATOR = 4) OR
(UB_INDICATOR = 3 OR UB_INDICATOR = 4) OR P_INDICATOR = 4 OR T_INDICATOR = 4
OR ANX_INDICATOR = 4 OR DEP_INDICATOR = 4) then ES_1 = 1;
Else ES_1 = 2;
*ES_2: SS_1 + Hearing-indicator, Mobility-indicator, Cognition-indicator +
Upper Body-indicator + AD (4)
AD=only level 4 in Anxiety indictor and Depression indicator;
IF (missing(SS 1) AND (H INDICATOR LT 1 OR H INDICATOR GT 4) AND
(MOB INDICATOR LT 1 OR MOB INDICATOR GT 4) AND missing (COM SS) AND
missing(UB SS) AND (COG INDICATOR LT 1 OR COG INDICATOR GT 4) AND
(UB_INDICATOR LT 1 OR UB_INDICATOR GT 4) AND (ANX_INDICATOR LT 1 OR
ANX_INDICATOR GT 4) AND (DEP_INDICATOR LT 1 OR DEP_INDICATOR GT 4)) then
ES 2 = :
Else IF (SS_1 = 1 OR (H_INDICATOR = 3 OR H_INDICATOR = 4) OR (MOB_INDICATOR =
3 OR MOB_INDICATOR = 4) OR (COG_INDICATOR = 3 OR COG_INDICATOR = 4) OR
(UB_INDICATOR = 3 OR UB_INDICATOR = 4) OR ANX_INDICATOR = 4 OR
DEP_INDICATOR = 4) then ES_2 = 1;
Else ES_2 = 2;
*ES_3: SS_1 + Upper Body-indicator + AD (4)
AD=only level 4 in Anxiety indictor and Depression indicator;
IF (missing(vision) AND missing(hearing) AND missing(mobility) AND
missing(communication) AND missing(Self care) AND missing(Cognition) AND
missing(ANX_INDICATOR) AND missing(DEP_INDICATOR)) then ES_3 = .;
Else IF ((vision = 3 OR vision = 4) OR (hearing = 3 OR hearing = 4) OR
mobility= 3 OR mobility = 4) OR (communication= 3 OR communication = 4) OR
(Self_care = 3 OR Self_care = 4) OR (Cognition = 3 OR Cognition = 4) OR
ANX_INDICATOR = 4 OR DEP_INDICATOR = 4) then ES_3 = 1;
Else ES_3 = 2;
Label
      Vision="Degree of difficulty seeing"
      communication="Degree of difficulty communicating using usual language"
```

```
hearing="Degree of difficulty hearing"
            HEAR_3_R="Difficulty hearing conversation with one person in quiet
            HEAR_3_X="Difficulty hearing conversation with one person in quiet
            room:Recoded from HEAR_3_R"
            HEAR_4_R="Diff hearing one person in noisier room even w/ hearing aid"
            HEAR_4_X="Diff hearing one person in noisier room even w/ hearing
            aid:Recoded from HEAR 4 R"
            H INDICATOR="Hearing indictor"
            Cognition="Degree of difficulty remembering or concentrating"
            COG_1_R="Difficulty remembering, concentrating, or both?"
            COG 1A="Include respondents who did not asked COG 1"
            COG_2_R="How often have difficulty remembering?"
            COG_3_R="Amount of things you have difficulty remembering?"
            R_INDICATOR="Remembering indicator"
            COG_INDICATOR="COG INDICATOR"
            Self_care="Degree of difficulty with self-care"
            UB_1_R="Diff raising 2 liter bottle of water from waist to eye level"
            UB_2_R="Degree of difficulty using hands and fingers"
            UB INDICATOR="UB INDICATOR"
            MOB_4_R="Diff walking 100 yards on level ground w/o aid or equipment"
            MOB_5_R="Diff walking 1/3rd mile on level ground w/o aid or equipment"
            WALK_INDICATOR="WALK INDICATOR"
            MOB_INDICATOR="MOB INDICATOR"
            PAIN_2_R="Frequency of pain in past 3 months"
            PAIN_4Y="How much pain you had last time you had pain?"
            P INDICATOR="Pain INDICATOR"
            TIRED_1_R="How often felt very tired or exhausted in past 3 months"
            TIRED_2_R="How long most recent tired or exhausted feelings lasted?"
            TIRED 3Y="Level of tiredness last time felt very tired or exhausted"
            T INDICATOR="Tired INDICATOR"
            SS_1="WG Short Set Disability Identifier"
            ES_1="WG-ES Disability Indicator based on 10 domains and 25 questions"
            ES_2="WG-ES Disability Indicator based on 9 domains and 20 questions"
            ES_3="WG-SS Enhanced Disability Indicator based on 9 domains and 12
questions"
      Format Vision communication hearing HEAR_3_R HEAR_4_R HEAR_3_X HEAR_4_X
                                 UB_2_R Mobility MOB_4_R MOB_5_R Diff.
      Cognition Self_care UB_1_R
      COG_1_R COGF. COG_1A COG1AF. COG_2_R Cog2f. COG_3_R Cog3f. PAIN_2_R TIRED_1_R
                        TIRED_2_R Tire2f. PAIN_4Y TIRED_3Y pain4Tire3f.
     pain2Tire1f.
      ANX_1_R DEP_1_R AnxDep. ANX_3Y DEP_3Y AnxDep3F. SS_1 ES_1 ES_2 ES_3 DisabF.;
Run;
Proc format library=ES.ES;
      Value Diff
            1="No Difficulty"
            2="Some Difficulty"
            3="A lot of Difficulty"
            4="Cannot do at all"
            .="Missing"
      Value COGF
            1="Difficulty remembering only"
            2="Difficulty concentrating only"
            3="Difficulty with both remembering and concentrating"
```

```
Value COG1AF
      0="(0)No difficulty"
      1="Difficulty remembering only"
      2="Difficulty concentrating only"
      3="Difficulty with both remembering and concentrating"
Value Cog2f
      1="Sometimes"
      2="Often"
      3="All of the time"
Value Cog3f
      1="A few things"
      2="A lot of things"
      3="Almost everything"
Value AnxDep
      1="Daily"
      2="Weekly"
      3="Monthly"
      4="Afew times a year"
      5="Never"
Value AnxDep3F
      0="Not asked"
      1="A little"
      2="In bewteen"
      3="A lot"
Value pain2Tire1f
      1="Never"
      2="Some days"
      3="Most days"
      4="Every day"
Value Tire2f
      0="NOT ASKED"
      1="Some days"
      2="Most days"
      3="Every day"
Value pain4Tire3f
      0="NOT ASKED"
      1="A little"
      2="in between"
      3="A lot"
Value DisabF
      1="With Disability"
      2="Without Disability"
```

Run;